# カタログ等資料中の旧社名の扱いについて

2010 年 4 月 1 日を以って NEC エレクトロニクス株式会社及び株式会社ルネサステクノロジ が合併し、両社の全ての事業が当社に承継されております。従いまして、本資料中には旧社 名での表記が残っておりますが、当社の資料として有効ですので、ご理解の程宜しくお願い 申し上げます。

ルネサスエレクトロニクス ホームページ(http://www.renesas.com)

2010 年 4 月 1 日 ルネサスエレクトロニクス株式会社

【発行】ルネサスエレクトロニクス株式会社(http://www.renesas.com)

【問い合わせ先】http://japan.renesas.com/inquiry

## ご注意書き

- 1. 本資料に記載されている内容は本資料発行時点のものであり、予告なく変更することがあります。当社製品 のご購入およびご使用にあたりましては、事前に当社営業窓口で最新の情報をご確認いただきますとともに、 当社ホームページなどを通じて公開される情報に常にご注意ください。
- 2. 本資料に記載された当社製品および技術情報の使用に関連し発生した第三者の特許権、著作権その他の知的 財産権の侵害等に関し、当社は、一切その責任を負いません。当社は、本資料に基づき当社または第三者の 特許権、著作権その他の知的財産権を何ら許諾するものではありません。
- 3. 当社製品を改造、改変、複製等しないでください。
- 4. 本資料に記載された回路、ソフトウェアおよびこれらに関連する情報は、半導体製品の動作例、応用例を説 明するものです。お客様の機器の設計において、回路、ソフトウェアおよびこれらに関連する情報を使用す る場合には、お客様の責任において行ってください。これらの使用に起因しお客様または第三者に生じた損 害に関し、当社は、一切その責任を負いません。
- 5. 輸出に際しては、「外国為替及び外国貿易法」その他輸出関連法令を遵守し、かかる法令の定めるところに より必要な手続を行ってください。本資料に記載されている当社製品および技術を大量破壊兵器の開発等の 目的、軍事利用の目的その他軍事用途の目的で使用しないでください。また、当社製品および技術を国内外 の法令および規則により製造・使用・販売を禁止されている機器に使用することができません。
- 6. 本資料に記載されている情報は、正確を期すため慎重に作成したものですが、誤りがないことを保証するも のではありません。万一、本資料に記載されている情報の誤りに起因する損害がお客様に生じた場合におい ても、当社は、一切その責任を負いません。
- 7. 当社は、当社製品の品質水準を「標準水準」、「高品質水準」および「特定水準」に分類しております。また、 各品質水準は、以下に示す用途に製品が使われることを意図しておりますので、当社製品の品質水準をご確 認ください。お客様は、当社の文書による事前の承諾を得ることなく、「特定水準」に分類された用途に当 社製品を使用することができません。また、お客様は、当社の文書による事前の承諾を得ることなく、意図 されていない用途に当社製品を使用することができません。当社の文書による事前の承諾を得ることなく、 「特定水準」に分類された用途または意図されていない用途に当社製品を使用したことによりお客様または 第三者に生じた損害等に関し、当社は、一切その責任を負いません。なお、当社製品のデータ・シート、デ ータ・ブック等の資料で特に品質水準の表示がない場合は、標準水準製品であることを表します。
	- 標準水準: コンピュータ、OA 機器、通信機器、計測機器、AV 機器、家電、工作機械、パーソナル機器、 産業用ロボット
	- 高品質水準: 輸送機器(自動車、電車、船舶等)、交通用信号機器、防災・防犯装置、各種安全装置、生命 維持を目的として設計されていない医療機器(厚生労働省定義の管理医療機器に相当)
	- 特定水準: 航空機器、航空宇宙機器、海底中継機器、原子力制御システム、生命維持のための医療機器(生 命維持装置、人体に埋め込み使用するもの、治療行為(患部切り出し等)を行うもの、その他 直接人命に影響を与えるもの)(厚生労働省定義の高度管理医療機器に相当)またはシステム 等
- 8. 本資料に記載された当社製品のご使用につき、特に、最大定格、動作電源電圧範囲、放熱特性、実装条件そ の他諸条件につきましては、当社保証範囲内でご使用ください。当社保証範囲を超えて当社製品をご使用さ れた場合の故障および事故につきましては、当社は、一切その責任を負いません。
- 9. 当社は、当社製品の品質および信頼性の向上に努めておりますが、半導体製品はある確率で故障が発生した り、使用条件によっては誤動作したりする場合があります。また、当社製品は耐放射線設計については行っ ておりません。当社製品の故障または誤動作が生じた場合も、人身事故、火災事故、社会的損害などを生じ させないようお客様の責任において冗長設計、延焼対策設計、誤動作防止設計等の安全設計およびエージン グ処理等、機器またはシステムとしての出荷保証をお願いいたします。特に、マイコンソフトウェアは、単 独での検証は困難なため、お客様が製造された最終の機器・システムとしての安全検証をお願いいたします。
- 10. 当社製品の環境適合性等、詳細につきましては製品個別に必ず当社営業窓口までお問合せください。ご使用 に際しては、特定の物質の含有・使用を規制する RoHS 指令等、適用される環境関連法令を十分調査のうえ、 かかる法令に適合するようご使用ください。お客様がかかる法令を遵守しないことにより生じた損害に関し て、当社は、一切その責任を負いません。
- 11. 本資料の全部または一部を当社の文書による事前の承諾を得ることなく転載または複製することを固くお 断りいたします。
- 12. 本資料に関する詳細についてのお問い合わせその他お気付きの点等がございましたら当社営業窓口までご 照会ください。
- 注1. 本資料において使用されている「当社」とは、ルネサスエレクトロニクス株式会社およびルネサスエレク トロニクス株式会社がその総株主の議決権の過半数を直接または間接に保有する会社をいいます。
- 注 2. 本資料において使用されている「当社製品」とは、注 1 において定義された当社の開発、製造製品をいい ます。

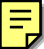

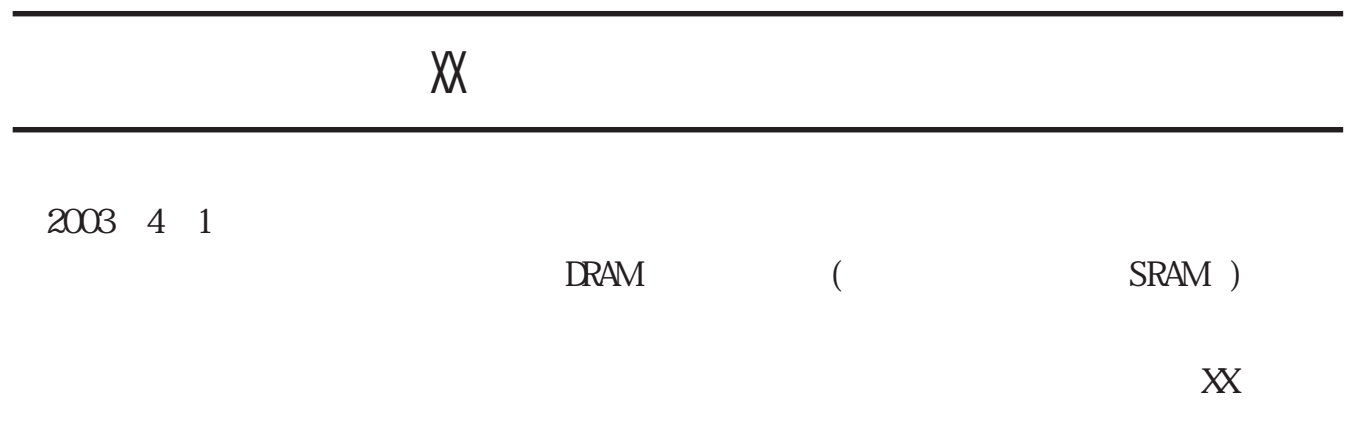

2003 4 1

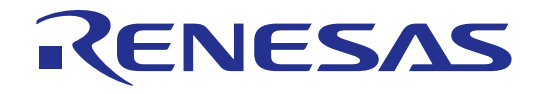

# M32R 用 クロスツールキット(GNU 版) TW32R V.3.10 GNU ツールリファレンス

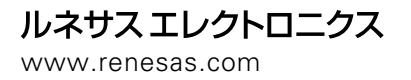

2000.03

Edited and Translated by Edited and Translated by  $\Xi$ 

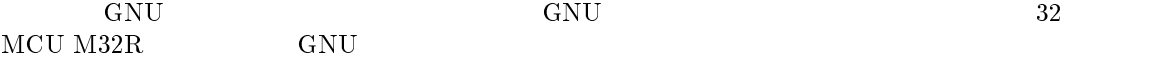

- Using as
- The GNU Bainary Utilities
- The C Preprocessor
- Using and Porting GNU CC
- Using LD, the GNU linker

 $\rm GNU$ 

 $\bullet$  C

組み込み用プログラム開発において、C コンパイラ、アセンブラ、リンカのご使用経験

TW32R V.3.10 GNU

1 gcc

Using and Porting GNU CC

Richard M. Stallman

Last updated 16 March 1998

for egcs-1.0 Copyright (C) 1988, 89, 92, 93, 94, 95, 96, 98 Free Software Foundation, Inc.

For EGCS Version 1.0

Published by the Free Software Foundation 59 Temple Place - Suite 330 Boston, MA 02111-1307, USA Last printed April, 1998. Printed copies are available for \$50 each. ISBN 1-882114-37-X

Permission is granted to make and distribute verbatim copies of this manual provided the copyright notice and this permission notice are preserved on all copies.

Permission is granted to copy and distribute modified versions of this manual under the conditions for verbatim copying, provided also that the sections entitled "GNU General Public License" and "Funding for Free Software" are included exactly as in the original, and provided that the entire resulting derived work is distributed under the terms of a permission notice identical to this one.

Permission is granted to copy and distribute translations of this manual into another language, under the above conditions for modified versions, except that the sections entitled "GNU General Public License" and "Funding for Free Software", and this permission notice, may be included in translations approved by the Free Software Foundation instead of in the original English.

 $1.1 \text{ gcc}$ 

 $1.1.1$ 

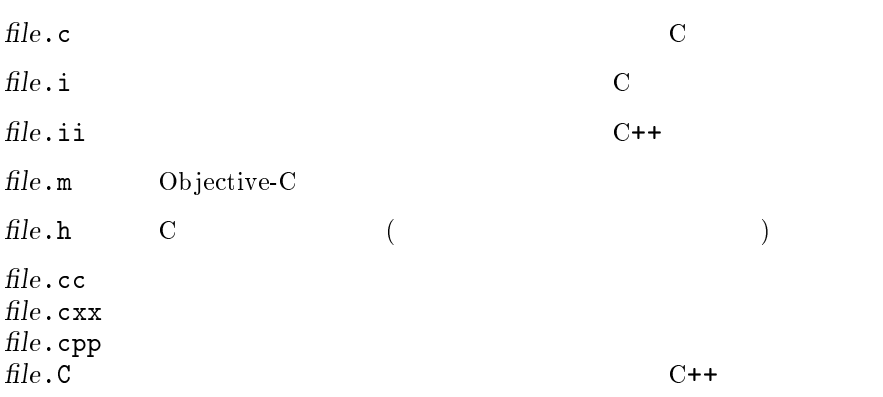

 $file.s$ file. S other $-x$  language  $\left(-x\right)$  $\mathbf{X}^*$  $\label{eq:lang} \begin{array}{ll} \textit{language} & \textit{``-x'}\\ \end{array}$  $-{\bf x}$  $\label{eq:lang} language$ c objective-c c++ c-header cpp-output c++-cpp-output assembler assembler-with-cpp  $-x$  none  $-c$   $-c$  $\therefore$  .i .s  $\overline{\phantom{a}}$ .o  $-S$   $S$  $\mathfrak{c}$  i  $\sim$  S  $-E$   $-E$  $-$ o file FILE  $-v \to \infty$ -pipe コンパイラの各ステージにおいて、デンポラリファイルを使用しないで pipe pipe pipe pipe  $\text{pipe}}$ GNU GENERAL SERVICES SERVICES SERVICES SERVICES SERVICES SERVICES SERVICES SERVICES SERVICES SERVICES SERVICES  $@cmd file \qquad cmdfile \qquad \qquad (\qquad \qquad )$ Windows  $\emph{cmdfile}$  $cmdfile$  : -o a.out  $-<sup>0</sup>$ main.c func.c 実行: gcc @cmdfile gcc -o a.out -O main.c func.c

```
1.1.2 C
```

```
-ansi ANSI C
         - ANSI C \qquad \qquad \rm GNU \ C- asm, inline, typeof
              - unix, vax
         \bullet~ ANSI trigraph
         \bullet C++ \frac{1}{2}\texttt{l}_asm__ __extension__ __inline__ __typeof__
        ansi ansi ansi ANSI
        -\text{ansi} -\text{arsi}pedantic the team ansi the second team ansi the second second second second second second second second second second second second second second second second second second second second second second second second second
            \text{STRICT} \text{-ANSI} \text{-ansi}'abort exit _exit
-fno-asm asm inline typeof \overline{z}__asm__ __inline__ __typeof__
        -ansi' -fno-asm'C++ asm inline typeof
              -fno-gnu-keywords'<br>C++ (1
                                 (headof
-fno-builtin
        \epsilon abort
        abs alloca cos exit fabs ffs labs memcmp memcpy sin sqrt strcmp
        strcpy strlen
        -ansi ANSI alloca ffs
-trigraphs
       ANSI C trigraph ANSI C trigraphs A-traditional
        K&R C \qquad \qquad \qquad \text{C}● extern
                         typeof inline signed const volatile
                   L_ttypeof<sub>--</sub> L_tinline<sub>--</sub>
         \bullet• Integral promotions unsigned short unsigned char unsigned
           int
         \bullet and \bullet and \bullet and \bullet and \bullet and \bullet and \bullet and \bullet and \bullet and \bullet\bullet ANSI \circ \bullet ANSI \circ\bullet'-fwritable-strings'
```
#### TW32R V.3.10 GNU

● register 2000 and the control of the control of the control of the control of the control of the control of the control of the control of the control of the control of the control of the control of the control of the co GNU C ANSI C volatile  $\langle x, \cdot \rangle$   $\langle x, \cdot \rangle$   $\langle x, \cdot \rangle$   $\langle x, \cdot \rangle$   $\langle x, \cdot \rangle$ ● C++  $-$ traditional' this  $'-$ fthis-is-variable' GNU C 0.000 GNU C 0.000 GNU C 0.000 GNU C '-traditional' -fno-builtin `-traditional'オプションは、`-traditional-cpp' オプションも有効にします。 -traditional-cpp K&R C G THE C C THE C THE C THE C THE C THE C THE C THE C THE C THE C THE C THE C THE C THE C THE C THE C THE C THE C THE C THE C THE C THE C THE C THE C THE C THE C THE C THE C THE C THE C THE C THE C THE C THE C THE C TH  $\bullet$  プリプロセス処理ディレクティブの `#'は、必ず行の最初の文字でなければ  $\bullet$  `-traditional'が使用された時、事前定義マクロ\_\_STDC\_\_は、定義されませ  $`$ -traditional' らの事前マクロをテストすることにより、GNU C traditional GNU C ANSI  $\texttt{\_S}$  $\bullet$ '-traditional' -fcond-mismatch Conditional Operator(? expr:expr) 2 a 3 -funsigned-char plain char unsigned char unsigned -fsigned-char plain char signed char signed signed  $-$ funsigned-char'<br>  $-$ fno-unsigned-char'  $-$ fno-signed-char' '-fno-unsigned-char'  $'-f$ unsigned-char' -fsigned-bitfields -funsigned-bitfields -fno-signed-bitfields -fno-unsigned-bitfields signed unsigned singed unsigned  $\mathop{\rm int}\nolimits$  and  $\mathop{\rm signed}\nolimits$ '-traditional' unsigned

-fwritable-strings '-traditional' constants constant -fallow-single-precision  $\label{eq:optimal} \textsc{"-traditional"}$  K&R C  $K\&R$  C  $'-$ traditional'  $\,$  ANSI GNU  $\mathbf C$  $1.1.3$  $\sim$  W $flag$  $-$ Wimplicit'  $\qquad \qquad$   $-$  fno-implicit'  $\qquad \qquad$   $\qquad \qquad$  $\overline{a}$ -fsyntax-only  $\emph{systatz}$ error -pedantic ANSI standard C ISO C++ -pedantic-errors '-pedantic'  $-\mathbf{w}$ -Wno-import '#import' -Wchar-subscripts chart  $\mathop{\rm signed}$ -Wcomment  $\mathscr{L}^*\mathscr{L}^*$  $\mathcal{H}$  $-W$ format printf scanf

-Wimplicit-int

```
-Wimplicit-function-declaration
-Werror-implicit-function-declaration
       (-Wimplicit
       \lq\lq-Wimplicit-int' \quad \lq\lq-Wimplicit-function-declarations'-Wmain 'main'
-Wmultichar
       \cdot('F00F)
-Wparentheses
-Wreturn-type
       int was extended to the extension of the total state \mathbf{r}を出力します。また、戻り値の型が void でない関数において、戻り値が記述され
-Wswitch enum - switch enum 1 case
                                        default
       場合、このワーニングは出力されません)。このオプションを指定した場合、case
       enum community enum of the Denisian Security and Security and Security and Security and Security and Security and Security and Security and Security and Security and Security and Security and Security and Security and Secu
-Wtrigraphs
       trigraphs
-Wunused
         \bullet\bullet static \bullet\bullet\bullet\cdot -\mathsf{W}<sup>2</sup>
       '-Wunused'
       \overline{v}'unused' attibute
-Wuninitialized
```
 $\cdot$ -O'

register allocation

- volatile
- $\bullet$

```
-1,2,4,8\bullet\bullet 配列
GNU CC
      {
         int x;
         switch (y)
           {
            case 1: x = 1;
             break;
            case 2: x = 4;
             break;
           case 3: x = 5;}
         foo (x);
      }
y 1,2,3 x GNU
CC intervalse under the set of the set of the set of the set of the set of the set of the set of the set of the set of the set of the set of the set of the set of the set of the set of the set of the set of the set of the 
      {
         int save_y;
         if (change_y) save_y = y, y = new_y;
         ...
         if (change_y) y = save_y;
       }
                                  save_y
       return contained return containing return containing to the more turn.
```
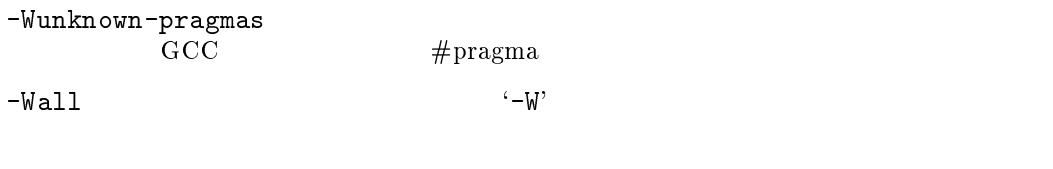

 $\cdot$ -W...' $\cdot$   $\cdot$ -Wall'

 $-V$ 

● volatile 2000

 $\blacksquare$ 

TW32R V.3.10 GNU

foo (a) { if  $(a > 0)$ return a; } ● (comma expression) side effects 使用されない式を、void にキャストすることにより、ワーニングを抑止する  $x[i,j]$  $x[(void)i,j]$ • unsigned  $(0)$   $\langle \langle \cdot \rangle$   $\langle \cdot \rangle$  $x \leq y \leq z'$   $(x \leq y ? 1:0) \leq z'$ ● static Storage-class specifiers C extended to the contract of the contract of the contract of the contract of the contract of the contract of the contract of the contract of the contract of the contract of the contract of the contract of the contract of '-Wall' `-Wunused' ● signed unsigned unsigned unsigned  $\bullet$  $x.h$ struct s { int f, g; }; struct t { struct s h; int i; }; struct  $x = \{ 1, 2, 3 \}$ ; -Wtraditional K&R C  $\hfill{\rm C}$   $\hfill{\rm ANSI}$  C  $\bullet$  $ANSI$  C constant  $\bullet$  1 external  $\bullet$ ● switch long -Wundef  $4i$ f' directive -Wshadow コールさん こうしょうきょう しょうしょう こうしょうしゅう しょうしゅうしゅう しょうしゅうしゅう -Wid-clash-len  $2 \qquad \qquad \text{len}$ -Wlarger-than-len len-Wpointer-arith void ("size of" ) GNU C void \* ), and the set of the set of the set of the set of the set of the set of the set of the set of the set of the set of the set of the set of the set of the set of the set of the set of the set of the set of the set of the s -Wbad-function-cast  $int \text{ malloc()}$  anything \*

```
-Wcast-qual
                                                const char * \qquad char *
-Wcast-align
                                                      \begin{array}{llll} \mbox{int} & \quad 2 & \quad 4 \end{array}char * int *-Wwrite-strings
                               const char *
                               const char [length]-Wconversion
                               x = -1(unsigned) -1-Wsign-compare
         -<br>signed unsigned unsigned unsigned
-Waggregate-return
-Wstrict-prototypes
-Wmissing-prototypes
-Wmissing-declarations
-Wredundant-decls
-Wnested-externs
                 extern
-Winline inline inline \qquad-Wold-style-cast
                        old-style(C-style)
```
-Wlong-long long long -pedantic  $-$ Werror  $1.1.4$ -g stabs  $-gdwarf$   $DWART$   $1$ -gdwarf+ GNU (GDB)  $(GDB)$  $1$ -gdwarf-2  $DWARF$  2  $-Q$ -save-temps  $`foo.c'$   $'-c$ -save-temps'  $\qquad \qquad \text{``foo.o'} \qquad \qquad \text{``foo.i'} \qquad \text{``foo.s'}$ -print-file-name=library  $\hbox{library}$ -print-prog-name=program  $\text{``-print-file-name'}$   $\text{`cpp'}$ -print-libgcc-file-name `-print-file-name=libgcc.a'と指定したのと同じです。これは、`-nostdlib'  $\texttt{``model} \texttt{aultlibs''} \qquad \qquad \texttt{'libgcc.a'}$ -print-search-dirs  $\rm gcc$  $1.1.5$  $-0$  $-01$  $\left(-0\right)$  register  $\left(-0\right)$  $'-f$ thread-jumps'  $'-f$ defer-pop' '-fdelayed-branch'

 $-02$   $-6$  $-$ O2'  $\label{eq:1} \text{loop unrolling} \quad \text{function inlining}$ <br/> $\text{{\small -O}}'$  $\left(-0\right)$  $-02'$  loop unrolling function inlining  $\text{``-fforce-mem''}$ -O3 `-O2'よりもさらに、最適化を実施します。`-O3'は、`-O2'で実施される全ての最 'inline-funtions'  $-00$  $-$ Os  $-$ Os  $-$ Os'  $-$ Os'  $-$ O $2$ '  $-0'$  $-fflag$  $\texttt{``-ffoo'}$   $\texttt{``-fno-foo'}$   $\texttt{``no-'}$  $\overline{N}$ -ffloat-store -fno-defer-pop -fforce-mem  $-02'$ -fforce-addr '-fforce-mem' -fomit-frame-pointer -fno-inline inline inline that the contract  $\mathbb{R}^n$  is the contract of the contract of the contract of the contract of the contract of the contract of the contract of the contract of the contract of the contract of the contract of the con inline -finline-functions  $\mathop{\mathrm{inline}}$ -fkeep-inline-functions inline static extern inline -fkeep-static-consts static const

 $-13-$ 

TW32R V.3.10 GNU

-fno-function-cse -ffast-math  $\Delta \text{NSI}$ IEEE  $($  ) sqrt  $\mathrm{NaN}(\hspace{2em})$ -fstrength-reduce -fthread-jumps  $\overline{2}$ -fcse-follow-jumps (common subexpression elimination) ない分岐先への分岐があるかどうかを細かく調べます。例えば、else 節付きの if -fcse-skip-blocks '-cse-follow-jumps' else if '-fcse-skip-blocks' if -frerun-cse-after-loop (loop optimization) (common subexpression elimination) -frerun-loop-opt  $\text{(loop optimizer)} \quad 2$  $-f \text{g} \text{c} \text{se}$   $(g \text{lobal common subexpression elimination})$ -fexpensive-optimizations -fschedule-insns -fschedule-insns2 '-fschedule-insns' -ffunction-sections -funroll-loops (loop unrolling)

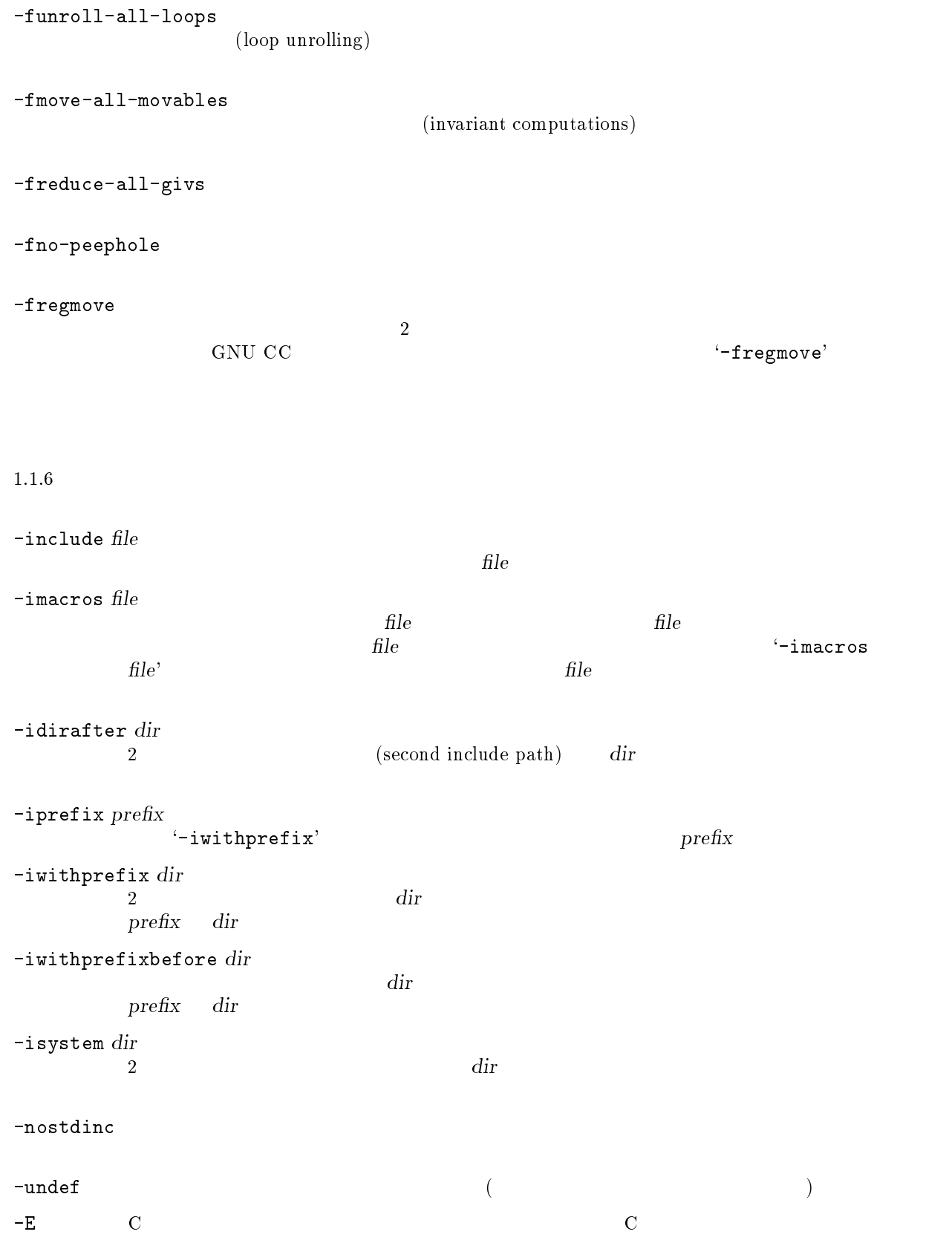

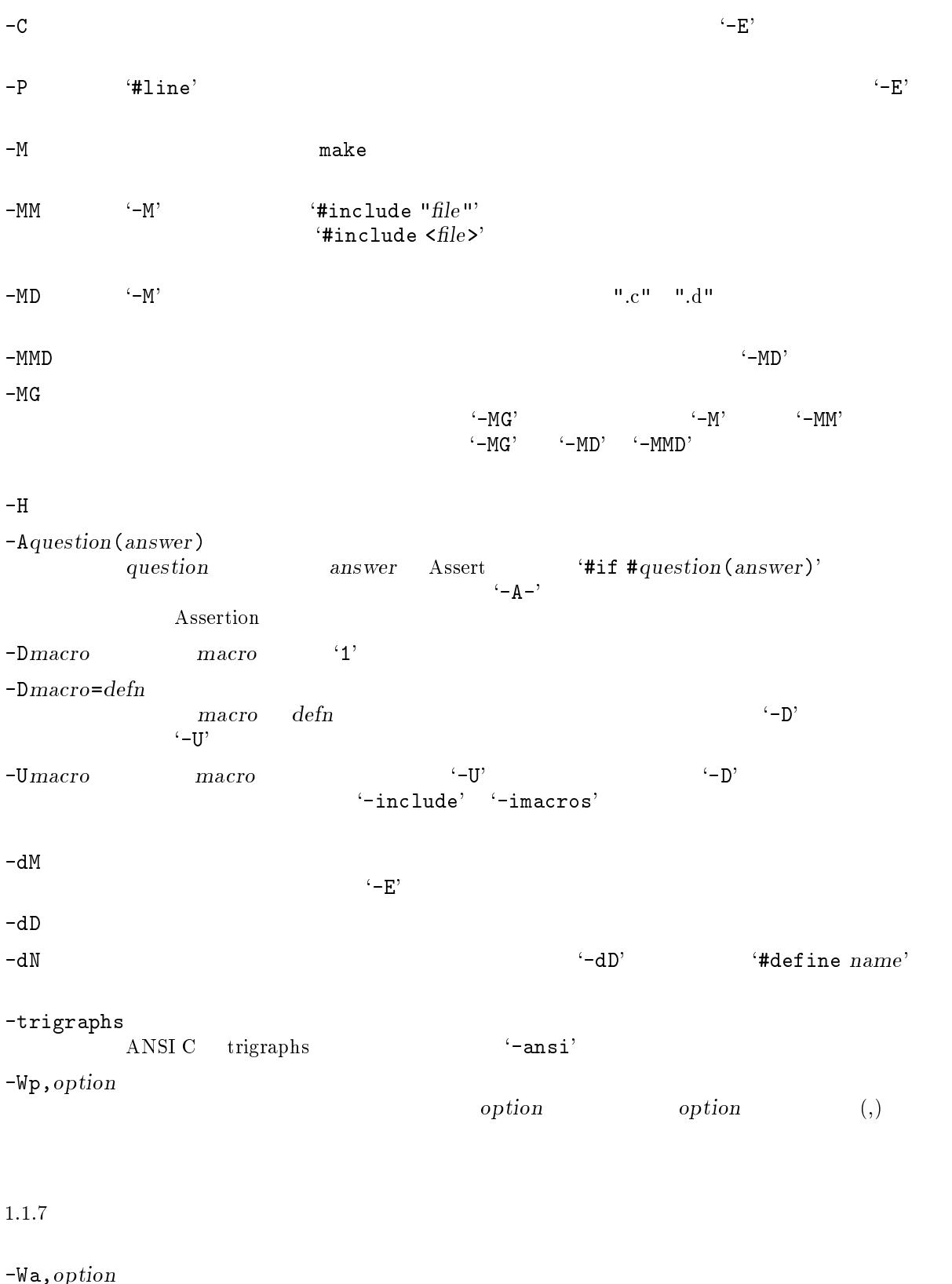

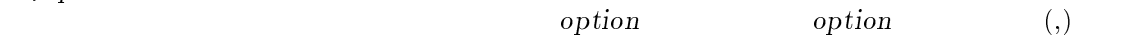

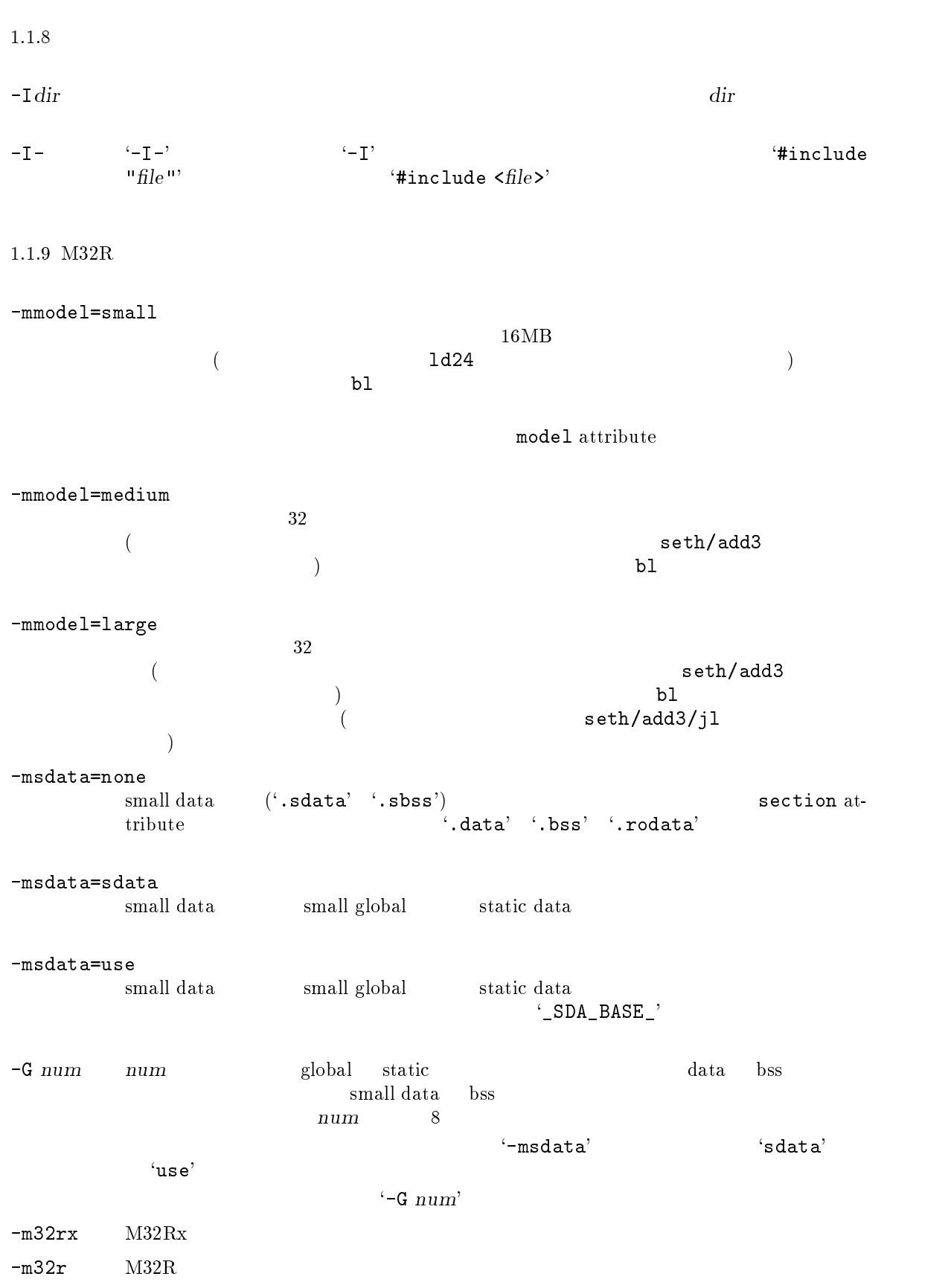

TW32R V.3.10 GNU

```
1.1.10
```
-fshort-enums enum -fshort-double double float -fno-ident  $`{\tt\#indent'}$ -fverbose-asm -fvolatile volatile <sub>contract</sub> -fvolatile-global volatile extern global data -ffixed-reg reg $\Gamma$  $($  $-f\text{-}$ call-used- $reg$ reg $r e g$  $\sqrt{2}$  $-f\text{-}$ call-saved- $reg$ reg

 $reg$  $\sqrt{ }$ -funaligned-pointers

```
1.1.11
```
-offset-info output-file

このオプションは、アセンブラから C の構造体へのアクセスを簡単にするものです。コン

.equ  $\mathbf{e}$ 

gcc -fsyntax-only -offset-info m.s -x c m.h

m.h  $m \cdot h$ 

```
-offset-info
   入力ファイル例:
     struct W {
       double d;
       int i;
       };
     struct X {
       int a;
       int b;
       struct Y {
          int a;
          int b;
          };
       struct Y y;
       struct Y yy[10];
       struct Y* p;
       };
   出力ファイル例:
   .equ W_d,0
   .equ W_i,8
   .equ Y_a,0
   .equ Y_b,4
   .equ X_a,0
   .equ X_b,4
   .equ X_y,8
   .equ X_yy,16
   .equ X_p,96
-offset-info
\bullet\bullet\bullet1.1.12TMPDIR TMPDIR
GCC_EXEC_PREFIX
      GCC_EXEC_PREFIX<br>
slash
      \operatorname{slash}
```
 $s$ lash  $s$ 

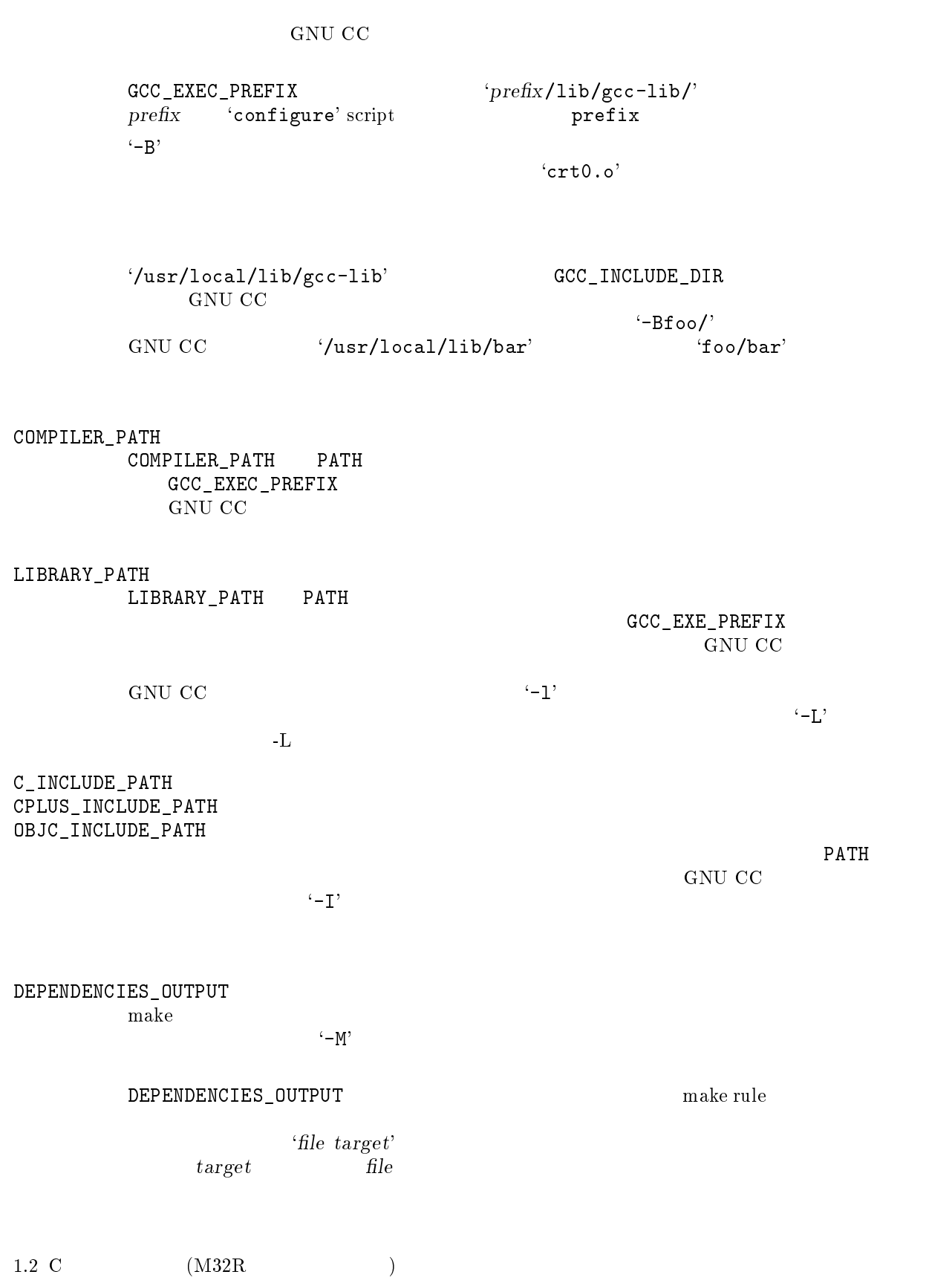

 $1.2.1$ 

 $\overline{2}$ 

 $\bullet$  \_\_M32R\_\_

 $1.3$ 

 $-$ mmodel= $<$ model-name>

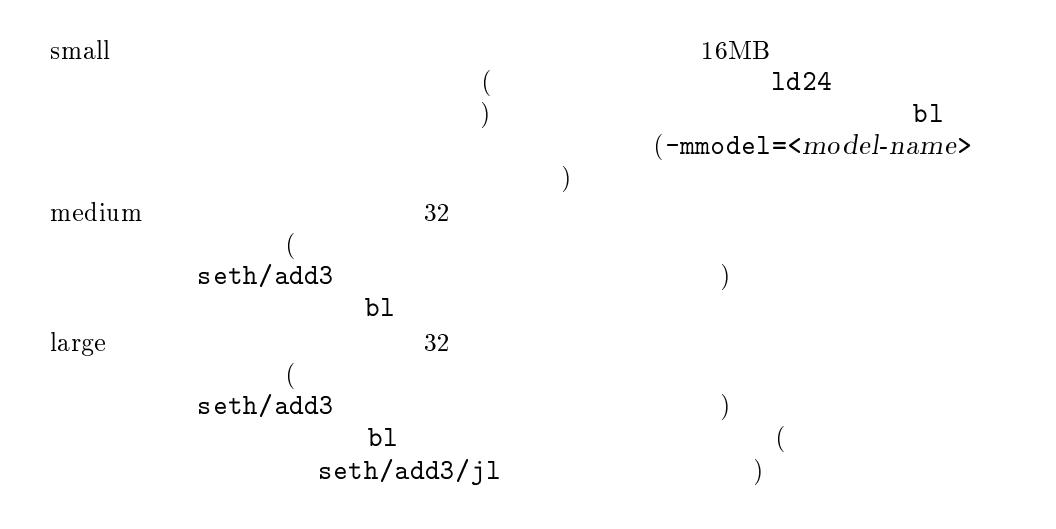

 $1.4$ 

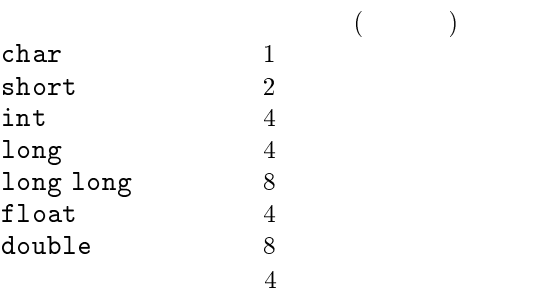

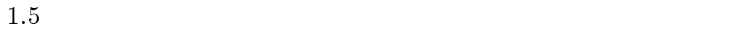

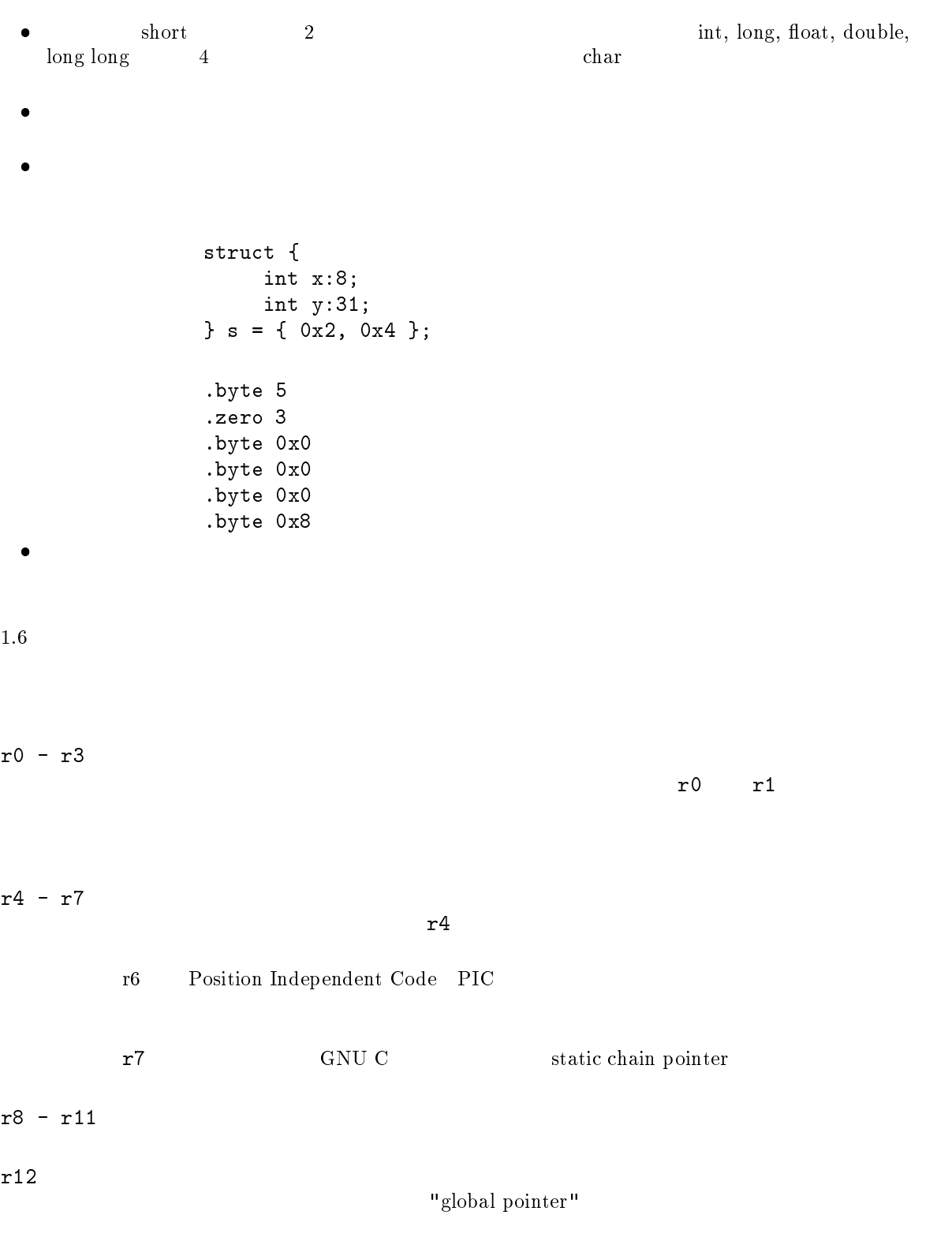

 $r13(fp)$ 

r14(lr)  $\frac{1}{2}$ 

 $r15(sp)$ 

accumulator

psw(condition bit) psw

1.7  $\overline{a}$  $($  $(SP)$  $\frac{4}{3}$ 

- $\bullet$  $\begin{pmatrix} \end{pmatrix}$
- $\bullet$
- $\bullet~$ alloca alloca
- $\bullet$

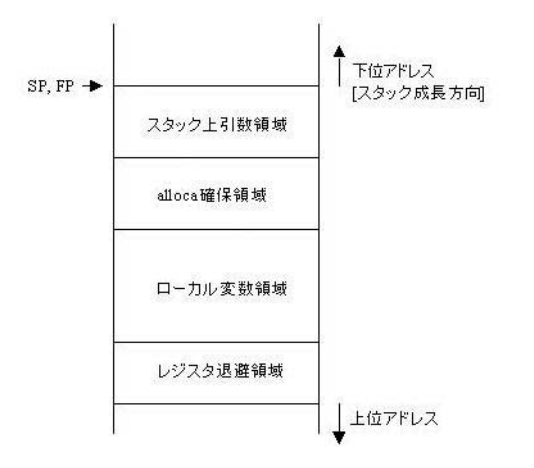

 $1.$ 

# $1.8\,$

 $\bullet$  r0  $r3$  r3 r0  $r3$ 

- $\bullet$  1 8  $\bullet$  1  $\frac{4}{\sqrt{2}}$
- $\bullet$  1 8  $\bullet$
- $\bullet$ r3  $r3$   $4$   $\frac{1}{2}$   $4$   $\frac{1}{2}$   $4$   $\frac{1}{2}$   $\frac{1}{2}$   $\frac{1}{2}$   $\frac{1}{2}$   $\frac{1}{2}$   $\frac{1}{2}$   $\frac{1}{2}$   $\frac{1}{2}$   $\frac{1}{2}$   $\frac{1}{2}$   $\frac{1}{2}$   $\frac{1}{2}$   $\frac{1}{2}$   $\frac{1}{2}$   $\frac{1}{2}$   $\frac{1}{2}$   $\frac{1}{2}$   $\frac{1}{2}$   $\$ r 3  $4$  $\bullet$  4  $\phantom{a}$

# $1.9$

整数型、浮動小数点型、8 バイト以下の複合型は、r0レジスタを使って返されます。r0  $\begin{array}{ccccc} \text{S} & & \text{C} & \text{S} & \text{C} \ \text{S} & & \text{C} & \text{C} & \text{C} \end{array}$  $8$  $\begin{array}{ccc} \mbox{`invisible'} & 1 & \mbox{r0} \\ \mbox{\'re} & 1 & \mbox{r0} \\ \mbox{r0} & \mbox{r0} \end{array}$  $r^{O}$ 

### $1.10\;$  asm

### $1.10.1\,$  asm

asm  $C$  $\texttt{asm} \hspace{1.3mm} (\texttt{'asm'} \hspace{1.3mm} \texttt{``\_asm\_'} \hspace{1.3mm} )$  $\mathbf{1}$  $\frac{1}{2}$  asm' $\qquad \qquad \qquad \qquad$ きます。このため、C 言語のデータがどのレジスタに格納されているか、メモリ中のどこに

### $1.10.2\,$ asm

 $\texttt{asm}$  $\overline{1}$  $-$ ansi' $-$ ansi' $-$ asm' $\cdot$ \_\_asm\_\_'

asm( "template" : "output constraint" (output expression), ... : "input constraint" (input expression), ... : "regname", ... );

 $\cdot$ :'  $\cdot$  asm

template $\begin{array}{lll}\n \text{template} & \qquad & \qquad \text{2} \\
 \text{template} & \qquad & \qquad \text{(\texttt{u})}\n \end{array}$ template $\mathbf{u}$ C c contract contract  $C$  output\_expression  $input\_expression$   $\mathcal{V}_n(n \t 0)$  $^3$ )  $template$ asm( "sub  $%0,$   $%1"$  : "+r" (x) : "r" (y + 1) );  $\%0$  x  $\%1$  y+1 output constraints and constraints and constraints of the constraints of the constraints of the constraints of

 

output and a second put of the contract of the contract of the contract of the contract of the contract of the contract of the contract of the contract of the contract of the contract of the contract of the contract of the  $output\_expression$   $\hskip1cm$  C <sup>4</sup>  $\mathcal{L} = \mathcal{L} \times \mathcal{L} = \mathcal{L} \times \mathcal{L}$ (  $\hspace{2cm} ($  $\langle$  ()'

 $output\_constraint$  output\_expression

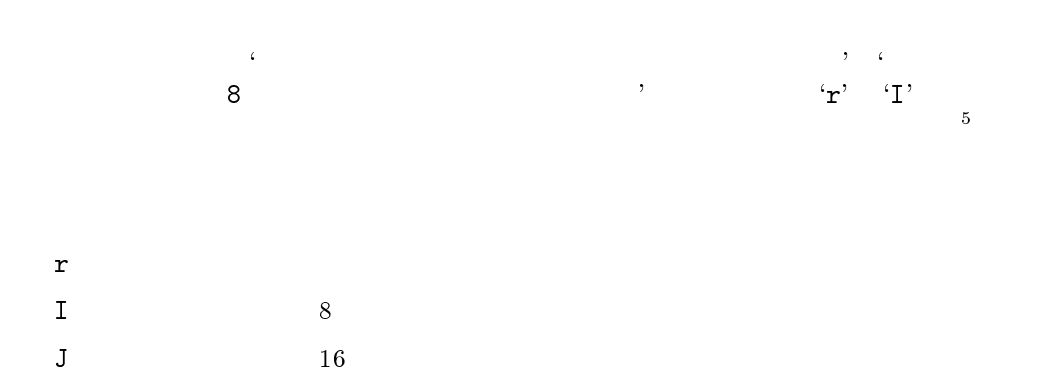

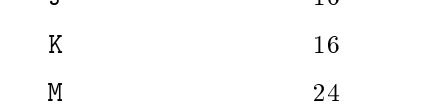

<sup>3</sup> output<sup>4</sup>

<sup>5</sup>

<sup>2</sup>

 $\%0, \frac{6}{31}, \frac{6}{32}, \ldots$  $x + 1$ 

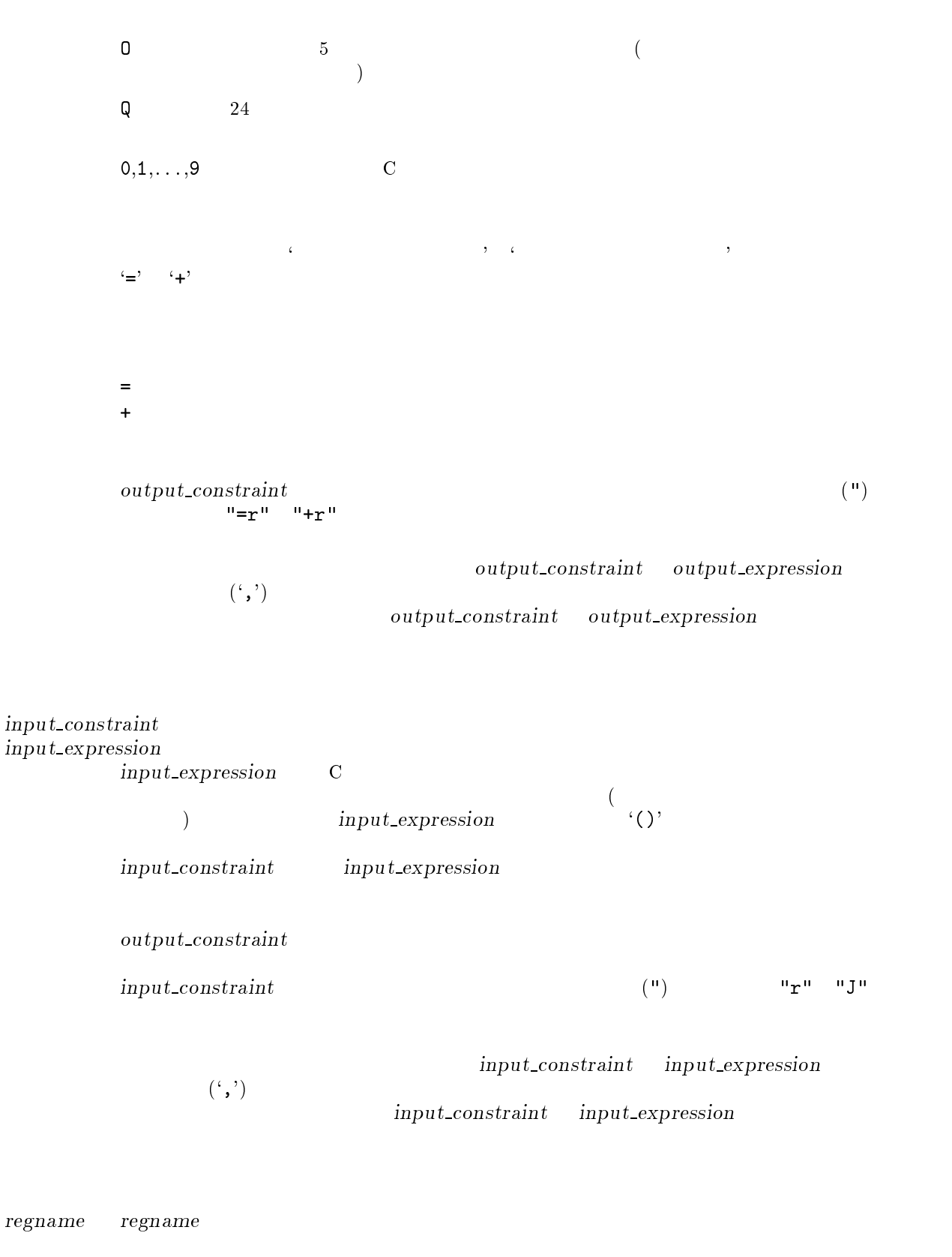

regname $$\tt"r14"$  $(")$  "r0" "r14"  $"r14"$ 

 $-26-$ 

asm("bl foo" : : : "r14");

 $"cbit"$ 

```
asm("addv %0, %1" : "+r" (x) : "r" (y) : "cbit");
```
 $\mathbf{u}_r$  (,)  $\mathbf{v}_r$ <sup>n</sup>  $\mathbf{v}_r$ <sup>n</sup>  $\mathbf{v}_r$ <sup>n</sup>

regname

 $\overline{\phantom{a}}$ 

 $1.10.3$  asm

 $\texttt{asm}$ 

```
int foo(int x, int y)
{
      asm("add %0, %1" : "+r" (x) : "r" (y));
      return x;
}
```
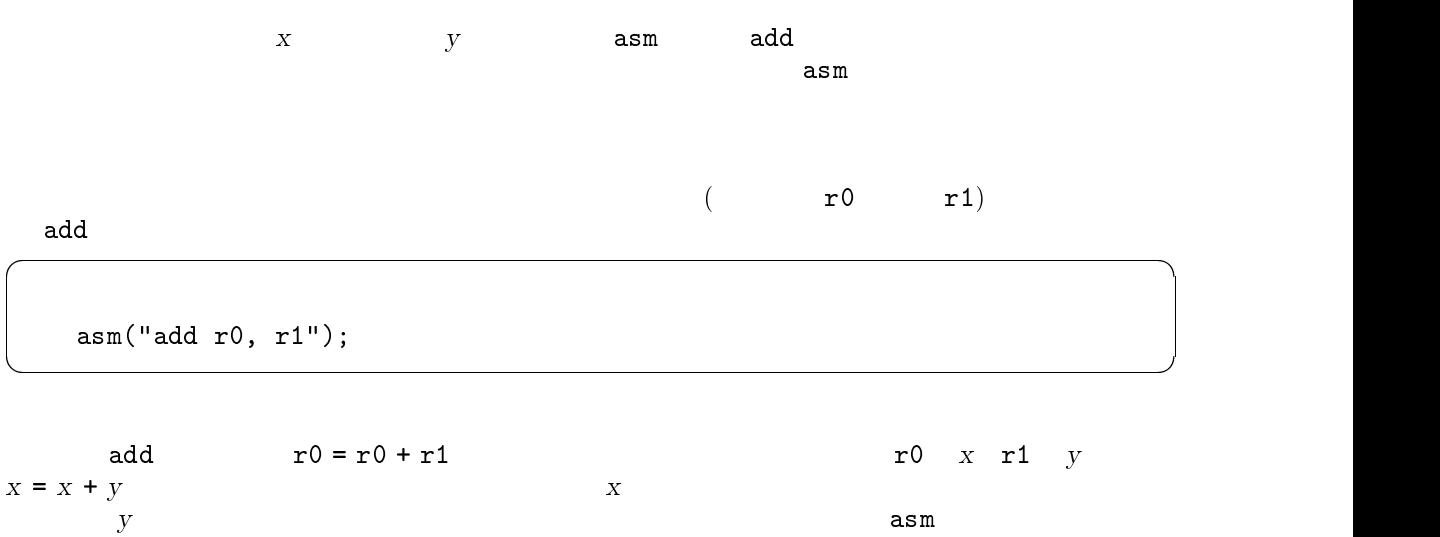

asm("add %0, %2" : output constraint (x) : input\_constraint (x), input\_constraint (y) );  $\alpha$ dd $\beta$  $\mathcal{C}$   $\mathcal{C}$   $\mathcal{$  $\mathbf{u} \cdot \mathbf{r}$  in the set of  $\mathbf{v}$  is the set of  $\mathbf{v}$  is the set of  $\mathbf{v}$  is the set of  $\mathbf{v}$  is the set of  $\mathbf{v}$  $\mathcal{C}=\mathcal{C}=\mathcal{$ 

 

 

asm("add %0, %2" :  $"=r" (x)$ : input\_constraint  $(x)$ , "r"  $(y)$ );

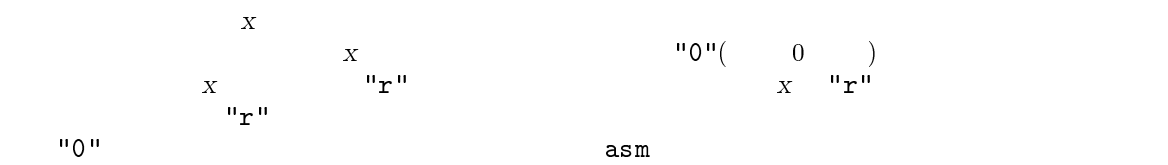

asm("add %0, %2" : "=r" (x) : "0" (x), "r" (y ) );

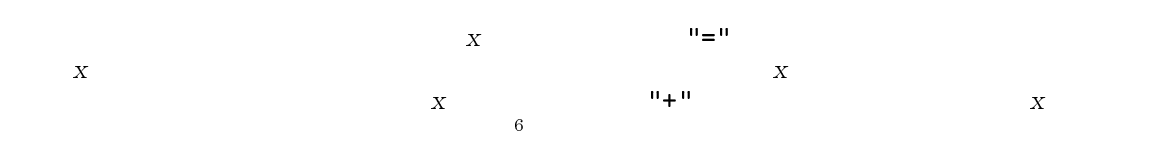

```
int foo(int x, int y)
{
     asm("add %0, %1" : "+r" (x) : "r" (y));
     return x;
}
```

$$
x = x + y
$$

 $-6$ 

入力オペランド <sup>x</sup> を省略すると式の数が減るので、"add %0, %2"から"add %0, %1"に変

```
1.10.4 asm
\text{asm}\text{asm}\quad\alphasm \alphasm \alphasm \alpha\Deltaasm \Delta
```
1.11 Funding Free Software

If you want to have more free software a few years from now, it makes sense for you to help encourage people to contribute funds for its development. The most effective approach known is to encourage commercial redistributors to donate.

Users of free software systems can boost the pace of development by encouraging for-a-fee distributors to donate part of their selling price to free software developers—the Free Software Foundation,

The way to convince distributors to do this is to demand it and expect it from them. So when you compare distributors, judge them partly by how much they give to free software development. Show distributors they must compete to be the one who gives the most.

To make this approach work, you must insist on numbers that you can compare, such as, \We will donate ten dollars to the Frobnitz project for each disk sold." Don't be satisfied with a vague promise, such as "A portion of the profits are donated," since it doesn't give a basis for comparison.

Even a precise fraction "of the profits from this disk" is not very meaningful, since creative accounting and unrelated business decisions can greatly alter what fraction of the sales price counts as prot. If the price you pay is \$50, ten percent of the prot is probably less than a dollar; it might be a few cents, or nothing at all.

Some redistributors do development work themselves. This is useful too; but to keep every one honest, you need to inquire how much they do,and what kind. Some kinds of development make much more long-term difference than others. For example, maintaining a separate version of a program contributes very little; maintaining the standard version of a program for the whole community contributes much. Easy new ports contribute little, since someone else would surely do them; difficult ports such as adding a new CPU to the GNU C compiler contribute more; major new features or packages contribute the most.

By establishing the idea that supporting further development is "the proper thing to do" when distributing free software for a fee, we can assure a steady flow of resources into making more free software.

Copyright (C) 1994 Free Software Foundation, Inc. Verbatim copying and redistribution of this section is permitted without royalty; alteration is not permitted.

#### 1.12 GNU GENERAL PUBLIC LICENSE

Version 2, June 1991

Copyright (C) 1989, 1991 Free Software Foundation, Inc. 59 Temple Place - Suite 330, Boston, MA 02111-1307, USA

Everyone is permitted to copy and distribute verbatim copies of this license document, but changing it is not allowed.

#### 1.12.1 Preamble

The licenses for most software are designed to take away your freedom to share and change it. By contrast, the GNU General Public License is intended to guarantee your freedom to share and change free software—to make sure the software is free for all its users. This General Public License applies to most of the Free Software Foundation's software and to any other program whose authors commit to using it. (Some other Free Software Foundation software is covered by the GNU Library General Public License instead.) You can apply it to your programs, too.

When we speak of free software, we are referring to freedom, not price. Our General Public Licenses are designed to make sure that you have the freedom to distribute copies of free software (and charge for this service if you wish), that you receive source code or can get it if you want it, that you can change the software or use pieces of it in new free programs; and that you know you can do these things.

To protect your rights, we need to make restrictions that forbid anyone to deny you these rights or to ask you to surrender the rights. These restrictions translate to certain responsibilities for you if you distribute copies of the software, or if you modify it.

For example, if you distribute copies of such a program, whether gratis or for a fee, you must give the recipients all the rights that you have. You must make sure that they, too, receive or can get the source code. And you must show them these terms so they know their rights.

We protect your rights with two steps:  $(1)$  copyright the software, and  $(2)$  offer you this license which gives you legal permission to copy, distribute and/or modify the software.

Also, for each author's protection and ours, we want to make certain that everyone understands that there is no warranty for this free software. If the software is modied by someone else and passed on, we want its recipients to know that what they have is not the original, so that any problems introduced by others will not reflect on the original authors' reputations.

Finally, any free program is threatened constantly by software patents. We wish to avoid the danger that redistributors of a free program will individually obtain patent licenses, in effect making the program proprietary. To prevent this, we have made it clear that any patent must be licensed for everyone's free use or not licensed at all.

The precise terms and conditions for copying, distribution and modication follow.

#### 1.12.2 TERMS AND CONDITIONS FOR COPYING, DISTRIBUTION AND MODIFICATION

0. This License applies to any program or other work which contains a notice placed by the copyright holder saying it may be distributed under the terms of this General Public License. The "Program", below, refers to any such program or work, and a "work based on the Program " means either the Program or any derivative work under copyright law: that is to say, a work containing the Program or a portion of it, either verbatim or with modifications and/or translated into another language. (Hereinafter, translation is included without limitation in the term "modification".) Each licensee is addressed as "you".

Activities other than copying, distribution and modification are not covered by this License; they are outside its scope. The act of running the Program is not restricted, and the output from the Program is covered only if its contents constitute a work based on the Program (independent of having been made by running the Program). Whether that is true depends on what the Program does.

1. You may copy and distribute verbatim copies of the Program's source code as you receive it, in any medium, provided that you conspicuously and appropriately publish on each copy an appropriate copyright notice and disclaimer of warranty; keep intact all the notices that refer to this License and to the absence of any warranty; and give any other recipients of the Program a copy of this License along with the Program.

You may charge a fee for the physical act of transferring a copy, and you may at your option offer warranty protection in exchange for a fee.

- 2. You may modify your copy or copies of the Program or any portion of it, thus forming a work based on the Program, and copy and distribute such modifications or work under the terms of Section 1 above, provided that you also meet all of these conditions:
	- a. You must cause the modified files to carry prominent notices stating that you changed the files and the date of any change.
	- b. You must cause any work that you distribute or publish, that in whole or in part contains or is derived from the Program or any part thereof, to be licensed as a whole at no charge to all third parties under the terms of this License.
	- c. If the modied program normally reads commands interactively when run, you must cause it, when started running for such interactive use in the most ordinary way, to print or display an announcement including an appropriate copyright notice and a notice that there is no warranty (or else, saying that you provide a warranty) and that users may redistribute the program under these conditions, and telling the user how to view a copy of this License. (Exception: if the Program itself is interactive but does not normally print such an announcement, your work based on the Program is not required to print an announcement.)

These requirements apply to the modified work as a whole. If identifiable sections of that work are not derived from the Program, and can be reasonably considered independent and separate works in themselves, then this License, and its terms, do not apply to those sections when you distribute them as separate works. But when you distribute the same sections as part of a whole which is a work based on the Program, the distribution of the whole must be on the terms of this License, whose permissions for other licensees extend to the entire whole, and thus to each and every part regardless of who wrote it.

Thus, it is not the intent of this section to claim rights or contest your rights to work written entirely by you; rather, the intent is to exercise the right to control the distribution of derivative  $\sim$   $-31$
In addition, mere aggregation of another work not based on the Program with the Program (or with a work based on the Program) on a volume of a storage or distribution medium does not bring the other work under the scope of this License.

- 3. You may copy and distribute the Program (or a work based on it, under Section 2) in object code or executable form under the terms of Sections 1 and 2 above provided that you also do one of the following:
	- a. Accompany it with the complete corresponding machine-readable source code, which must be distributed under the terms of Sections 1 and 2 above on a medium customarily used for software interchange; or,
	- b. Accompany it with a written offer, valid for at least three years, to give any third party, for a charge no more than your cost of physically performing source distribution, a complete machine-readable copy of the corresponding source code, to be distributed under the terms of Sections 1 and 2 above on a medium customarily used for software interchange; or,
	- c. Accompany it with the information you received as to the offer to distribute corresponding source code. (This alternative is allowed only for noncommercial distribution and only if you received the program in object code or executable form with such an offer, in accord with Subsection b above.)

The source code for a work means the preferred form of the work for making modications to it. For an executable work, complete source code means all the source code for all modules it contains, plus any associated interface definition files, plus the scripts used to control compilation and installation of the executable. However, as a special exception, the source code distributed need not include anything that is normally distributed (in either source or binary form) with the major components (compiler, kernel, and so on) of the operating system on which the executable runs, unless that component itself accompanies the executable.

If distribution of executable or object code is made by offering access to copy from a designated place, then offering equivalent access to copy the source code from the same place counts as distribution of the source code, even though third parties are not compelled to copy the source along with the object code.

- 4. You may not copy, modify, sublicense, or distribute the Program except as expressly provided under this License. Any attempt otherwise to copy, modify, sublicense or distribute the Program is void, and will automatically terminate your rights under this License. However, parties who have received copies, or rights, from youunder this License will not have their licenses terminated so long as such parties remain in full compliance.
- 5. You are not required to accept this License, since you have not signed it. However, nothing else grants you permission to modify or distribute the Program or its derivative works. These actions are prohibited by law if you do not accept this License. Therefore, by modifying or distributing the Program (or any work based on the Program), you indicate your acceptance of this License to do so, and all its terms and conditions for copying, distributing or modifying the Program or works based on it.
- 6. Each time you redistribute the Program (or any work based on the Program), the recipient automatically receives a license from the original licensor to copy, distribute or modify the Program subject to these terms and conditions. You may not impose any further restrictions on the recipients' exercise of the rights granted herein. You are not responsible for enforcing compliance by third parties to this License.
- 7. If, as a consequence of a court judgment or allegation of patent infringement or for any other reason (not limited to patent issues), conditions are imposed on you (whether by court order, agreement or otherwise) that contradict the conditions of this License, they do not excuse you from the conditions of this License. If you cannot distribute so as to satisfy simultaneously your obligations under this License and any other pertinent obligations, then as a consequence you may not distribute the Program at all. For example, if a patent license would not permit

royalty-free redistribution of the Program by all those who receive copies directly or indirectly through you, then the only way you could satisfy both it and this License would be to refrain entirely from distribution of the Program.

If any portion of this section is held invalid or unenforceable under any particular circumstance, the balance of the section is intended to apply and the section as a whole is intended to apply in other circumstances.

It is not the purpose of this section to induce you to infringe any patents or other property right claims or to contest validity of any such claims; this section has the sole purpose of protecting the integrity of the free software distribution system, which is implemented by public license practices. Many people have made generous contributions to the wide range of software distributed through that system in reliance on consistent application of that system; it is up to the author/donor to decide if he or she is willing to distribute software through any other system and a licensee cannot impose that choice.

This section is intended to make thoroughly clear what is believed to be a consequence of the rest of this License.

- 8. If the distribution and/or use of the Program is restricted in certain countries either by patents or by copyrighted interfaces, the original copyright holder who places the Program under this License may add an explicit geographical distribution limitation excluding those countries, so that distribution is permitted only in or among countries not thus excluded. In such case, this License incorporates the limitation as if written in the body of this License.
- 9. The Free Software Foundation may publish revised and/or new versions of the General Public License from time to time. Such new versions will be similar in spirit to the present version, but may differ in detail to address new problems or concerns.

Each version is given a distinguishing version number. If the Program species a version number of this License which applies to it and "any later version", you have the option of following the terms and conditions either of that version or of any later version published by the Free Software Foundation. If the Program does not specify a version number of this License, you may choose any version ever published by the Free Software Foundation.

10. If you wish to incorporate parts of the Program into other free programs whose distribution conditions are different, write to the author to ask for permission. For software which is copyrighted by the Free Software Foundation, write to the Free Software Foundation; we sometimes make exceptions for this. Our decision will be guided by the two goals of preserving the free status of all derivatives of our free software and of promoting the sharing and reuse of software generally.

- 11. BECAUSE THE PROGRAM IS LICENSED FREE OF CHARGE, THERE IS NO WAR-RANTY FOR THE PROGRAM, TO THE EXTENT PERMITTED BY APPLICABLE LAW. EXCEPT WHEN OTHERWISE STATED IN WRITING THE COPYRIGHT HOLDERS AND/OR OTHER PARTIES PROVIDE THE PROGRAM "AS IS" WITHOUT WARRANTY OF ANY KIND, EITHER EXPRESSED OR IMPLIED, INCLUDING, BUT NOT LIMITED TO, THE IMPLIED WARRANTIES OF MERCHANTABILITY AND FITNESS FOR A PAR-TICULAR PURPOSE. THE ENTIRE RISK AS TO THE QUALITY AND PERFORMANCE OF THE PROGRAM IS WITH YOU. SHOULD THE PROGRAM PROVE DEFECTIVE, YOU ASSUME THE COST OF ALL NECESSARY SERVICING, REPAIR OR CORREC-TION.
- 12. IN NO EVENT UNLESS REQUIRED BY APPLICABLE LAW OR AGREED TO IN WRIT-ING WILL ANY COPYRIGHT HOLDER, OR ANY OTHER PARTY WHO MAY MOD-IFY AND/OR REDISTRIBUTE THE PROGRAM AS PERMITTED ABOVE, BE LIABLE TO YOU FOR DAMAGES, INCLUDING ANY GENERAL, SPECIAL, INCIDENTAL OR

CONSEQUENTIAL DAMAGES ARISING OUT OF THE USE OR INABILITY TO USE THE PROGRAM (INCLUDING BUT NOT LIMITED TO LOSS OF DATA OR DATA BE-ING RENDERED INACCURATE OR LOSSES SUSTAINED BY YOU OR THIRD PARTIES OR A FAILURE OF THE PROGRAM TO OPERATE WITH ANY OTHER PROGRAMS), EVEN IF SUCH HOLDER OR OTHER PARTY HAS BEEN ADVISED OF THE POSSIBIL-ITY OF SUCH DAMAGES.

END OF TERMS AND CONDITIONS

1.12.3 How to Apply These Terms to Your New Programs

If you develop a new program, and you want it to be of the greatest possible use to the public, the best way to achieve this is to make it free software which everyone can redistribute and change under these terms.

To do so, attach the following notices to the program. It is safest to attach them to the start of each source file to most effectively convey the exclusion of warranty; and each file should have at least the "copyright" line and a pointer to where the full notice is found.

one line to give the program's name and a brief idea of what it does.Copyright  $(C)$  19yy name of author

This program is free software; you can redistribute it and/or modify it under the terms of the GNU General Public License as published by the Free Software Foundation; either version 2 of the License, or (at your option) any later version.

This program is distributed in the hope that it will be useful, but WITHOUT ANY WARRANTY; without even the implied warranty of MERCHANTABILITY or FITNESS FOR A PARTICULAR PURPOSE. See the GNU General Public License for more details.

You should have received a copy of the GNU General Public License along with this program; if not, write to the Free Software Foundation, Inc., 59 Temple Place - Suite 330, Boston, MA 02111-1307, USA.

Also add information on how to contact you by electronic and paper mail.

If the program is interactive, make it output a short notice like this when it starts in an interactive mode:

Gnomovision version 69, Copyright (C) 19yy name of author Gnomovision comes with ABSOLUTELY NO WARRANTY; for details type 'show w'. This is free software, and you are welcome to redistribute it under certain conditions; type 'show c' for details.

The hypothetical commands 'show w' and 'show c' should show the appropriate parts of the General Public License. Of course, the commands you use may be called something other than `show w' and 'show c'; they could even be mouse-clicks or menu items—whatever suits your program.

You should also get your employer (if you work as a programmer) or your school, if any, to sign a "copyright disclaimer" for the program, if necessary. Here is a sample; alter the names:

Yoyodyne, Inc., hereby disclaims all copyright interest in the program `Gnomovision' (which makes passes at compilers) written by James Hacker.

signature of Ty Coon, 1 April 1989  $-35-$ 

### Ty Coon, President of Vice

This General Public License does not permit incorporating your program into proprietary programs. If your program is a subroutine library, you may consider it more useful to permit linking proprietary applications with the library. If this is what you want to do, use the GNU Library General Public License instead of this License.

 $2as$ 

Using as

The gnu Assembler

for the M32R family

Dean Elsner, Jay Fenlason & friends

Edited by Cygnus Support

The Free Software Foundation Inc. thanks The Nice Computer Company of Australia for loaning Dean Elsner to write the first (Vax) version of as for Project GNU. The proprietors, management and staff of TNCCA thank FSF for distracting the boss while they got some work

Copyright (C) 1991, 92, 93, 94, 95, 96, 97, 1998 Free Software Foundation, Inc.

Permission is granted to make and distribute verbatim copies of this manual provided the copyright notice and this permission notice are preserved on all copies.

Permission is granted to copy and distribute modied versions of this manual under the conditions for verbatim copying, provided that the entire resulting derived work is distributed under the terms of a permission notice identical to this one.

Permission is granted to copy and distribute translations of this manual into another language, under the above conditions for modied versions.

 $2.1$  as

```
as [-a[cdh]_m s] [-file] ] [-D] [ -defsym sym=val ][ -f ] [ --gstabs ] [ --help ] [ -I dir ] [ -J ] [ -K ] [ -L ]
   [ --keep-locals ] [ -o objfile ] [ -R ] [ --statistics ][ --strip-local-absolute ] [ -v ]
   [ -version ] [ --version ] [ -W ] [ -w ] [ -x ] [ -Z ]
   [ -m32rx | --[no-]warn-explicit-parallel-conflicts | --W[n]p ]
   \lceil - - | files ... ]
```

```
{\tt \textsf{Qcmdfile}} \hspace{1.5cm} (\hspace{1.5cm} )Windows
-a[cdhlmns]
       -\texttt{ac} (false conditionals)
       -ad
```
TW32R V.3.10 GNU

```
-ah high-level
         -al-am-an-as=file 'file'
                                           \begin{array}{cc}\n \text{``-aln'} & \text{``-file'} \\
 \text{``-a'} & \text{``-ahls'}\n \end{array}-ahls'-D--defsym sym=value
                                       \begin{array}{lll} \textit{sym} & \textit{value} & & \textit{value} \\ \textit{C} & & \textit{'0x}\end{array}1 C 9x'16 \t\t 0' 8
-f f--gstabs stabs
--help --help --I \mathrm{dir} . include \mathrm{dir}-J\begin{array}{lll} -{\tt K} & \hspace{1.5cm} & \hspace{1.5cm} & \hspace{1.-\mathbf{L}--keep-locals
         a.out 2000
         \mathbf{L}^{\prime} (local
        label prefixes)
-o objfile the state objfile that \alpha-R data text
--statistics
                                       アセンブル処理に要した最大メモリ使用量 (バイト) および総時間 ( ) を表示し
--strip-local-absolute
                          (local absolute symbols)
-\mathbf{v}-<sub>version</sub> as
--version
         \overline{a}s
```
 $-W$ -w 無視されます。  $-x$  $-Z$ -- |  $\emph{files} \, \ldots$  $($   $(--)$  and  $)$  if the same of the same of the same of the same of the same of the same of the same of the same of the same of the same of the same of the same of the same of the same of the same of the same of the same  $(\text{files} \dots)$ -warn-unmatched-high -Wuh 'high'( 'shigh') 'low' -no-warn-unmatched-high  $-Wnuh$   $'high'$ ( $\check{B}high'$ )  $'low'$  $-m32rx$   $M32Rx$   $CPU$   $M32R$  $M32Rx$ M32Rx CPU -warn-explicit-parallel-conflicts  $-Wp$  ( $)$ -no-warn-explicit-parallel-conflicts -Wnp 疑わしい並列実行 (オペランド干渉の発生するような並列実行) に遭遇した場合  $2.2\,$  $\mathbf{r}(\mathbf{r})$  $C$  /\* \*/ 2.3 シンボルは、1 つ以上の文字から構成されます。シンボルには、数字、アンダースコア (\_) (\$)  $(.)$ 2.4  $(\lambda n)$  $\left( \begin{matrix} \cdot \end{matrix} \right)$   $\left( \begin{matrix} \cdot \end{matrix} \right)$ 

 $-39-$ 

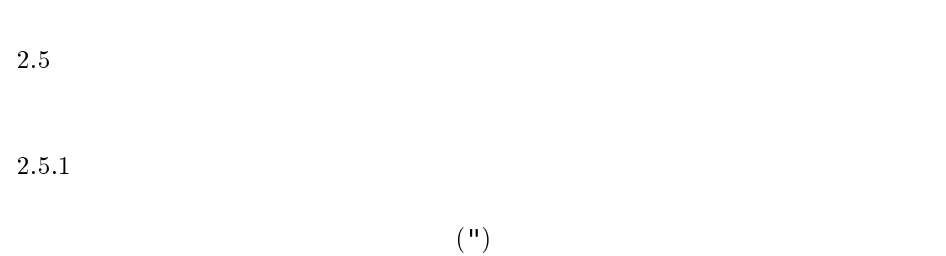

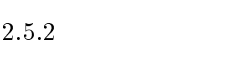

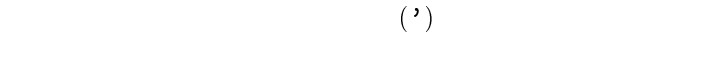

 $2.5.3$ 

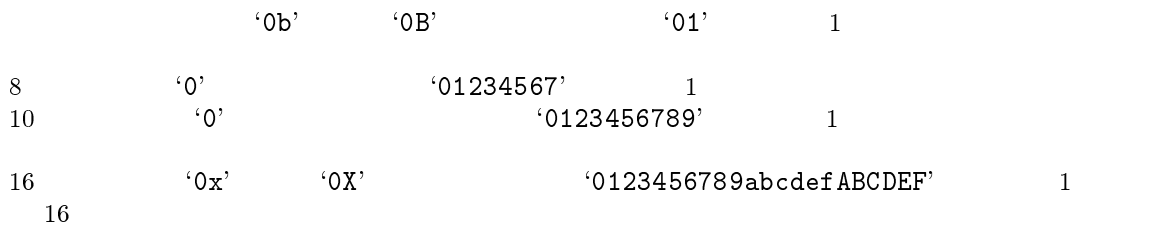

2.6

 $r0, r1, r2, r3, r4, r5, r6, r7, r8, r9, r10, r11, r12, r13(fp),$ r 2 r (march 14 r i 14 r i 14 r i 15 r i 16 r i 16 r i 16 r i 16 r i 16 r i 16 r i 16 r i 16 r i 16 r i 16 r i cr0 cr15  $\mathbf{psw}$  cr0  $\texttt{cbr}$  cr1  $\mathop{\mathrm{spin}}\nolimits$  cr2  $\mathbf{spu} = \mathbf{cr3}$  $\rm{PC}$  bpc cr6  $a<sup>0</sup>$ , a1

2.7

Rn レジスタ直接 しゅうしょう しゅうしょく  $@Rn$ 

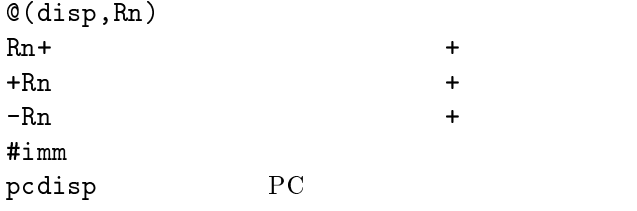

 $2.8$ 

 $2.8.1$ 

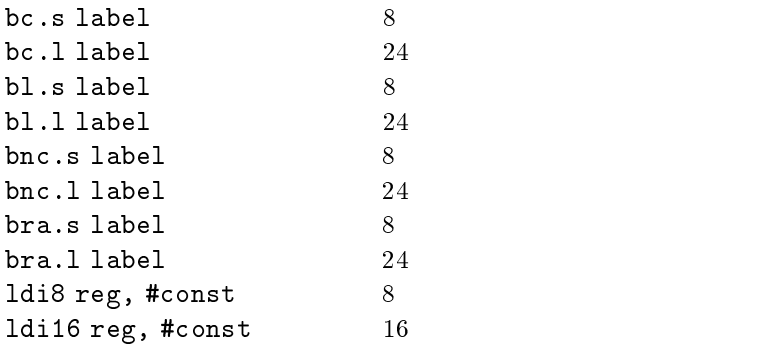

## $2.8.2$

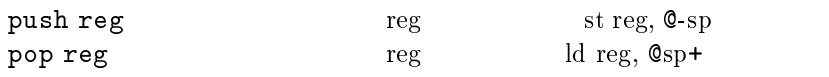

## $2.9$

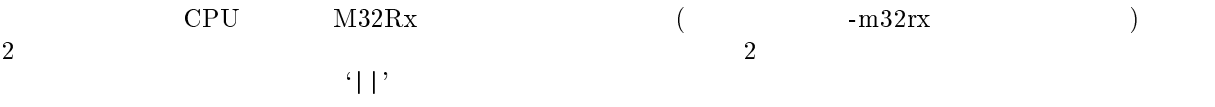

## mv r1, r2 || add r3, r4

```
'mv r1,r2' 4d add r3,r4'
```
 $2.10$ 

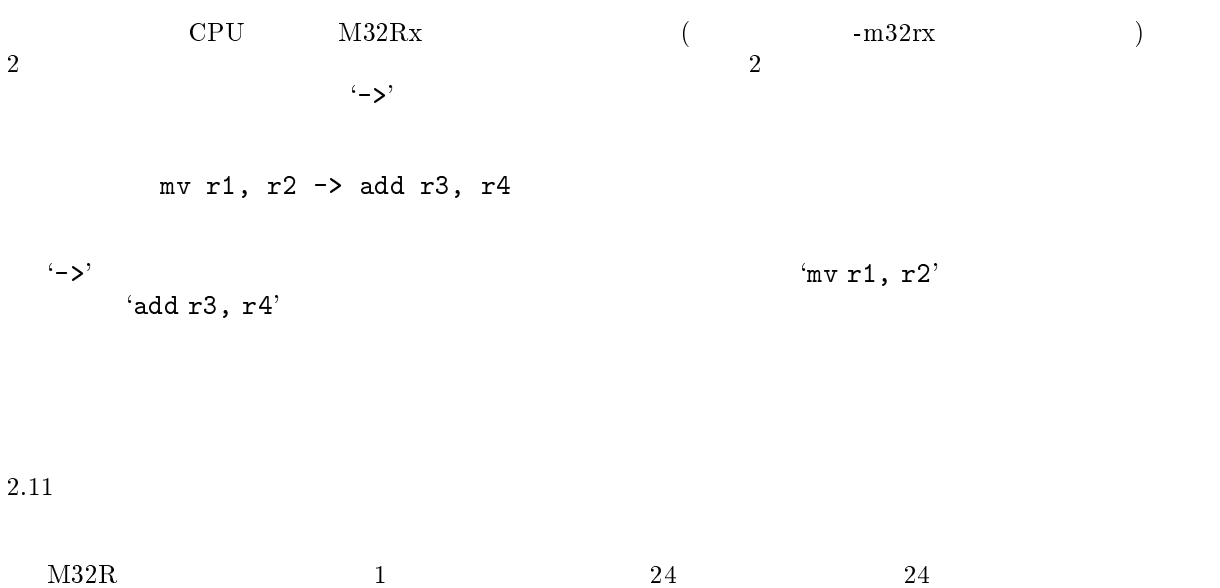

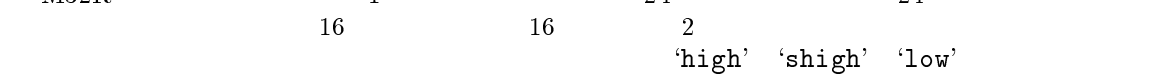

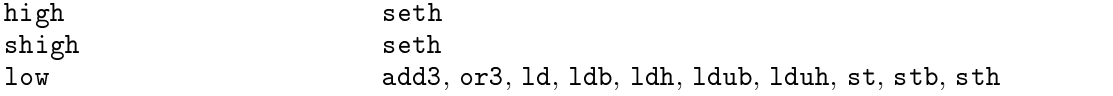

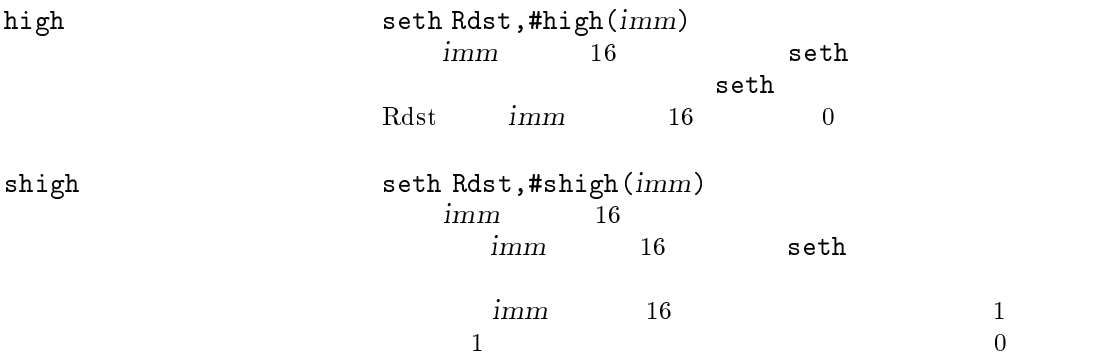

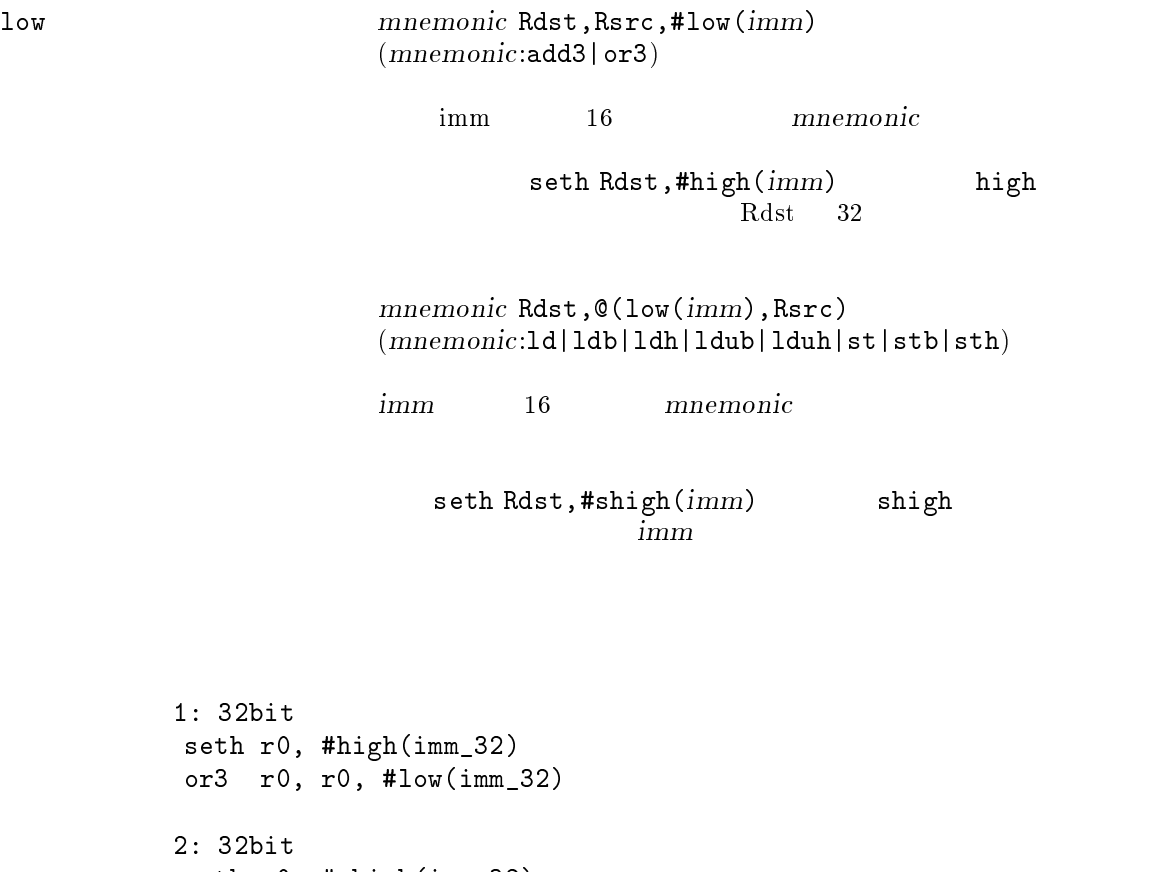

seth r0, #shigh(imm\_32) 1d  $r0, \theta(\text{low}(imm_32),r0)$ 

 $2.12$ 

 $\left( . \right)$ 

2.12.1 .align

.align alignment [, value]

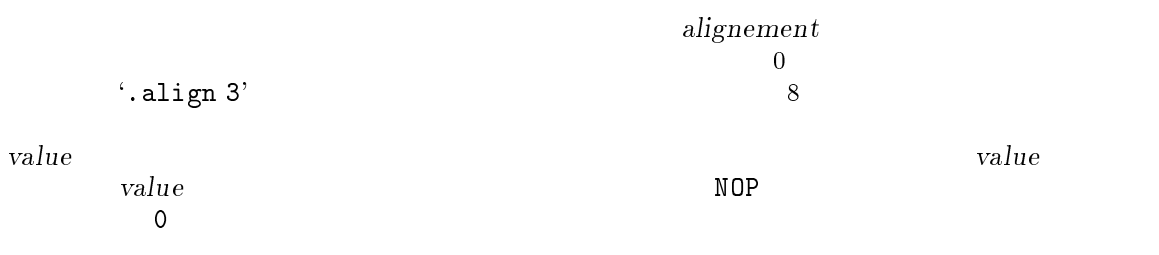

## TW32R V.3.10 GNU

2.12.2 .ascii

| $(\,,)$                | (0) | $(\,,)$                                                                             |  |
|------------------------|-----|-------------------------------------------------------------------------------------|--|
| $2.12.3$ .asciz        |     |                                                                                     |  |
|                        |     |                                                                                     |  |
| $(\,,)$                | (0) | $(\,,)$                                                                             |  |
| $2.12.4\,$ .<br>balign |     |                                                                                     |  |
|                        |     |                                                                                     |  |
|                        |     | .ascii " $string$ " [, ]<br>.asciz " $string$ " [, ]<br>.balign alignment [, value] |  |

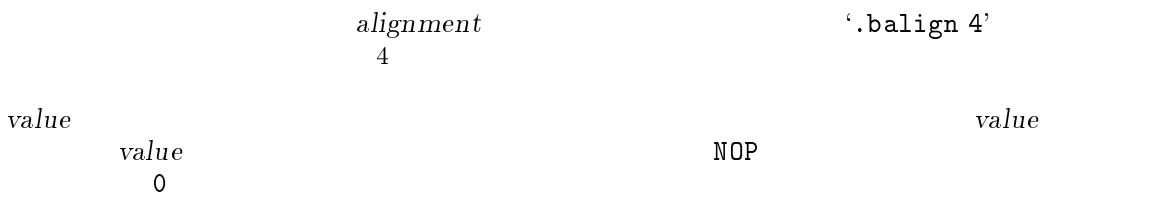

## 2.12.5 .byte

.byte expressions [, ...]

 $\overline{\mathcal{L}}$  $8$ 

 $-44-$ 

#### 2.12.6 .comm

.comm symbol, length

symbol.bss

 $\limsup$  bss common and the length  $\limsup$ 

length

#### 2.12.7 .data

.data

 

### 2.12.8 .equ

.equ symbol,expressions

symbolexpressions  $\cdot$ .set'

#### 2.12.9 .extern

.extern

.extern  $\frac{d}{dt}$  $\overline{a}$ s as  $\overline{a}$ 

# 2.12.10 .global

.global symbol

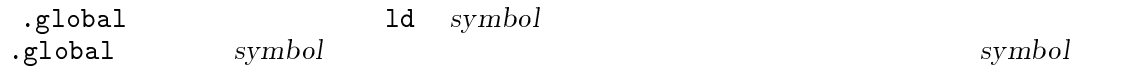

2.12.11 .hword

.hword expressions [, ...] expressions $16$  $\lambda$  (, )

2.12.12 .section

.section name [, "flags" [, @type]]

 $name$ 

flags

 $a$ w extensive the contract of the contract of the contract of the contract of the contract of the contract of the contract of the contract of the contract of the contract of the contract of the contract of the contract of th  $\mathbf x$ 

type

**@progbits @nobits** (

 $($ 

2.12.13 .set

.set symbol, expressions

symbolexpressions  $\cdot$ .equ'

2.12.14 .space

. space  $size$ , fill

 $\it fill$ 

 $size$ 

 

 

2.12.15 .text

.text

2.12.16 .word

.word expressions [, ...]

expressions $\overline{(\cdot)}$ 

 $32$ 

TW32R V.3.10 GNU

3 ld

Using ld

The GNU linker

ld version 2

April 1998

Steve Chamberlain Ian Lance Taylor

Cygnus Solutions

Cygnus Solutions ian@cygnus.com, doc@cygnus.com Using LD, the GNU linker Edited by Jeffrey Osier (jeffrey@cygnus.com)

Copyright © 1991, 92, 93, 94, 95, 96, 97, 1998 Free Software Foundation, Inc.

Permission is granted to make and distribute verbatim copies of this manual provided the copyright notice and this permission notice are preserved on all copies.

Permission is granted to copy and distribute modied versions of this manual under the conditions for verbatim copying, provided also that the entire resulting derived work is distributed under the terms of a permission notice identical to this one.

Permission is granted to copy and distribute translations of this manual into another language, under the above conditions for modified versions.

 $3.1$  ld

 $\verb|Qcmdfile| \hspace{1.5cm} Cmdtle \hspace{1.5cm} (2.7777)$ Windows -akeyword  $HP/UX$  and  $H$ <sup>2</sup> and  $H$ <sup>2</sup> and  $H$  $\text{``archive', ``shared'}, \text{``default''} \qquad 1$ <br>'-aarchive'  $\text{``-Bstatic'}$  2  $-$ aarchive' '-Bdynamic' -dc  $-dp$   $3$  $($ '-r') common  $($ '-r')  $\sim$ FORCE\_COMMON\_ALLOCATION -e entry  $\texttt{--entry}{=}\textit{entry}$  $entry$ --force-exe-suffix  $\boldsymbol{\mathrm{exe}}$ -g 無視します。他のツールとの互換性のために提供されています。 -i  $($   $\lnot$   $)$ -larchive --library=archive archive $1d$ archive libarchive.a  $-\left($ Unix linkers  $\label{eq:11} \tag{AIX}$  $(AIX)$  $\big)$ -Lsearchdir --library-path=searchdir ld ld control scripts and ld control scripts searchdir searchdir relationships are searchdir to the search of the search of the search of the search of the search of the search of the search of the search of the search of the search of the search of the search of the search of ディレクトリより先に検索されます。全ての-Lオプションは、オプションが指定  $\pm1$ 

 $-50-$ 

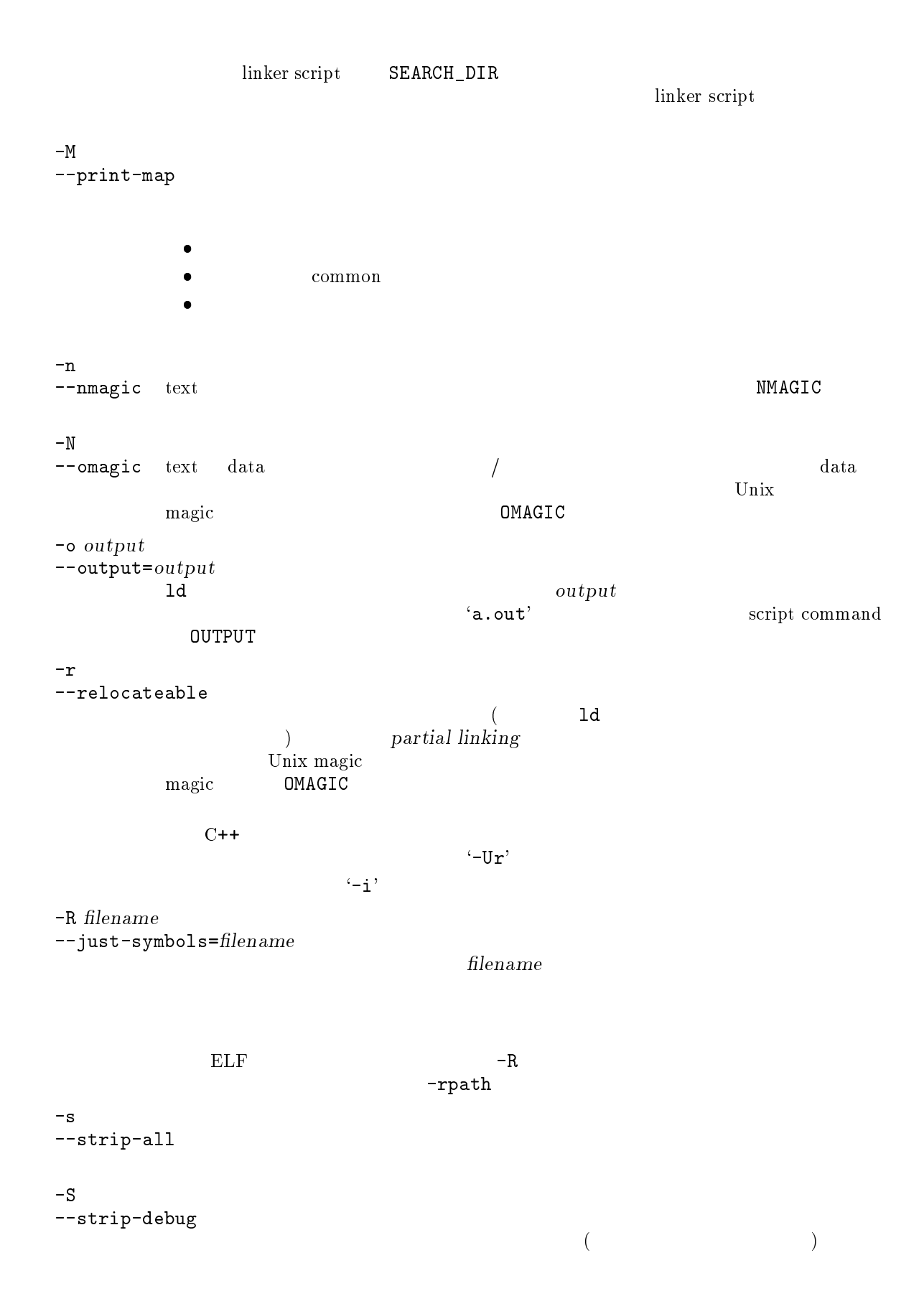

TW32R V.3.10 GNU

-t  $-$ trace ld -T scriptle --script=scriptle linker script script file exercise script script in ker script (Fig. 1) (Fig. 1)  $script file $$scriptfile $$SECTIONS MEMORY \qquad \text{linker script}$ SECTIONS MEMORY scriptle $1d \t -L'$ -u symbol --undefined=symbol  $symbol$  $\mathbf{C}-\mathbf{u}$ **EXTERN**  $-v$ --version  $-V$  ld  $-V$  $-x$ --discard-all  $-X$ --discard-locals  $\mathbf{L'}$ -y symbol  $-$ -trace-symbol=symbol  $\boldsymbol{\mathrm{symbol}}$ 

```
-Y path path path path \Gammasolaris 2011
-z keyword
     Solaris
-( archives -)
--start-group archives --end-group
     archives-1'
```

```
-assert keyword
      SunOS--cref ---check-sections
                             (--no-check-sections
--defsym symbol=expression
      expressionabsolute
      expression16\begin{array}{ccc} \hline \end{array}linker script
     symbol \equivexpression
-help --Map mapfile
             mapfile -M'--no-keep-memory
      1d
      1d--no-whole-archive
      --whole-archive
--noinhibit-exec
--retain-symbols-file filename
     filename
             filename 1
                                    \epsilon_{-\mathbf{S}}, \epsilon_{-\mathbf{S}}, \epsilon_{-\mathbf{S}}
```
--sort-common common 1  $2 \hspace{1.5cm} 3$ --stats / --verbose ld<br>1d  $\begin{array}{ll}\text{script}\qquad \qquad \text{linker script}\qquad \qquad \text{} \end{array}$ --warn-once --warn-section-align --whole-archive --whole-archive --wrap symbol symbolwrapper symbol  $\sim$  $\begin{tabular}{ll} \texttt{wrap\_symbol} & \texttt{= } & \texttt{= }$ symbol wrapper  $\begin{array}{lll} \text{wrapper} & \hspace{2cm} & \text{\color{red}\textbf{unmap}} \\ \text{\color{red}\textbf{unmap}} & \text{\color{red}\textbf{unmap}} & \text{\color{red}\textbf{unmap}} \end{array}$  $\text{\texttt{\_}real\_symbol}$ void \* \_\_wrap\_malloc (int c) { printf ("malloc called with %ld\n", c); return \_\_real\_malloc (c);  $\mathcal{L}$ } --wrap malloc was malloc 呼び出しは、\_\_wrap\_mallocを呼び出し、\_\_wrap\_malloc内での\_\_read\_malloc malloc

4 The GNU Binary Utilities

The GNU Binary Utilities

Version 2.9-gnupro-99r1p1

May 1993

Roland H.Pesch Jeffrey M. Osier Cygnus Support

Cygnus Support T<sub>F</sub>Xinfo 2.227

Copyright © 1991, 92, 93, 94, 95, 96, 97, 1998 Free Software Foundation, Inc.

Permission is granted to make and distribute verbatim copies of this manual provided the copyright notice and this permission notice are preserved on all copies.

Permission is granted to copy and distribute modied versions of this manual under the conditions for verbatim copying, provided also that the entire resulting derived work is distributed under the terms of a permission notice identical to this one.

Permission is granted to copy and distribute translations of this manual into another language, under the above conditions for modified versions.

#### 4.1 ar

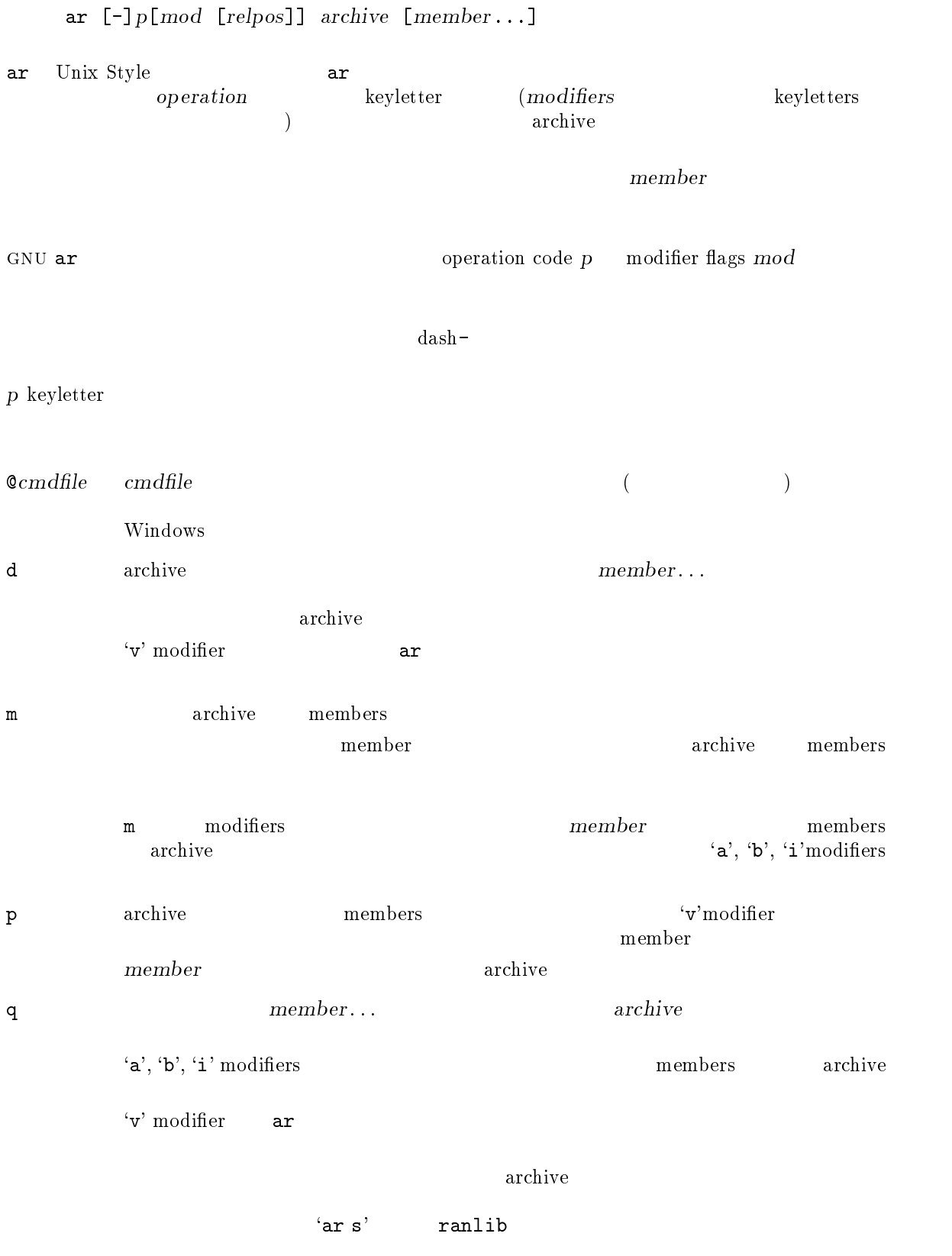

 $-56-$ 

r member...  $\qquad \qquad \text{archive} \qquad \qquad ($  $\mathbf{q}'$  , and member archive member archive member member...  $ar$ archive members members and the members in the members in the set of  $\mathbb{R}^n$ . member  $a', 'b', 'i'$  modifiers  $\mathbf{v}^{\prime}$  $($  member  $)$ ) a'  $a'$ t archive archive archive archive  $\alpha$ member... member  $\label{eq:3.1} \mbox{(permissions)}, \qquad \qquad \, , \qquad \qquad \, , \qquad \qquad \, ,$  $`{\tt v}'$  modifier memberarchive archive archive  $(\texttt{`file'} \qquad)$  archive( $\texttt{`b.a'}$  )  $ar t b.a file'$  $ar t b.a'$ x archive member member (v' modifier memberexchive archive  $(operation)$  modifiers $(mod)$  p keyletter a archive member a control and a control and a member and  $\mathbf{a}$ ' a'  $\begin{array}{cccc} \text{modifier} \end{array}$  archive  $\begin{array}{cccc} \text{archive} \end{array}$  relpos archive member **b** archive member archive member the contract of the modifier  $\alpha$  archive  $\alpha$  archive  $\alpha$  $\begin{array}{ccc} archive & & & relpos & & \end{array}$ member  $('i'')$ c archive  $\alpha$  $\hbox{modifier}$  archive f archive archive and  $\mathbf{F}$  are  $\mathbf{F}$  $ar$ f' modifier archive i archive member 'i' modifier  $\ are\ three\$ member  $(6^6)$ l modifier

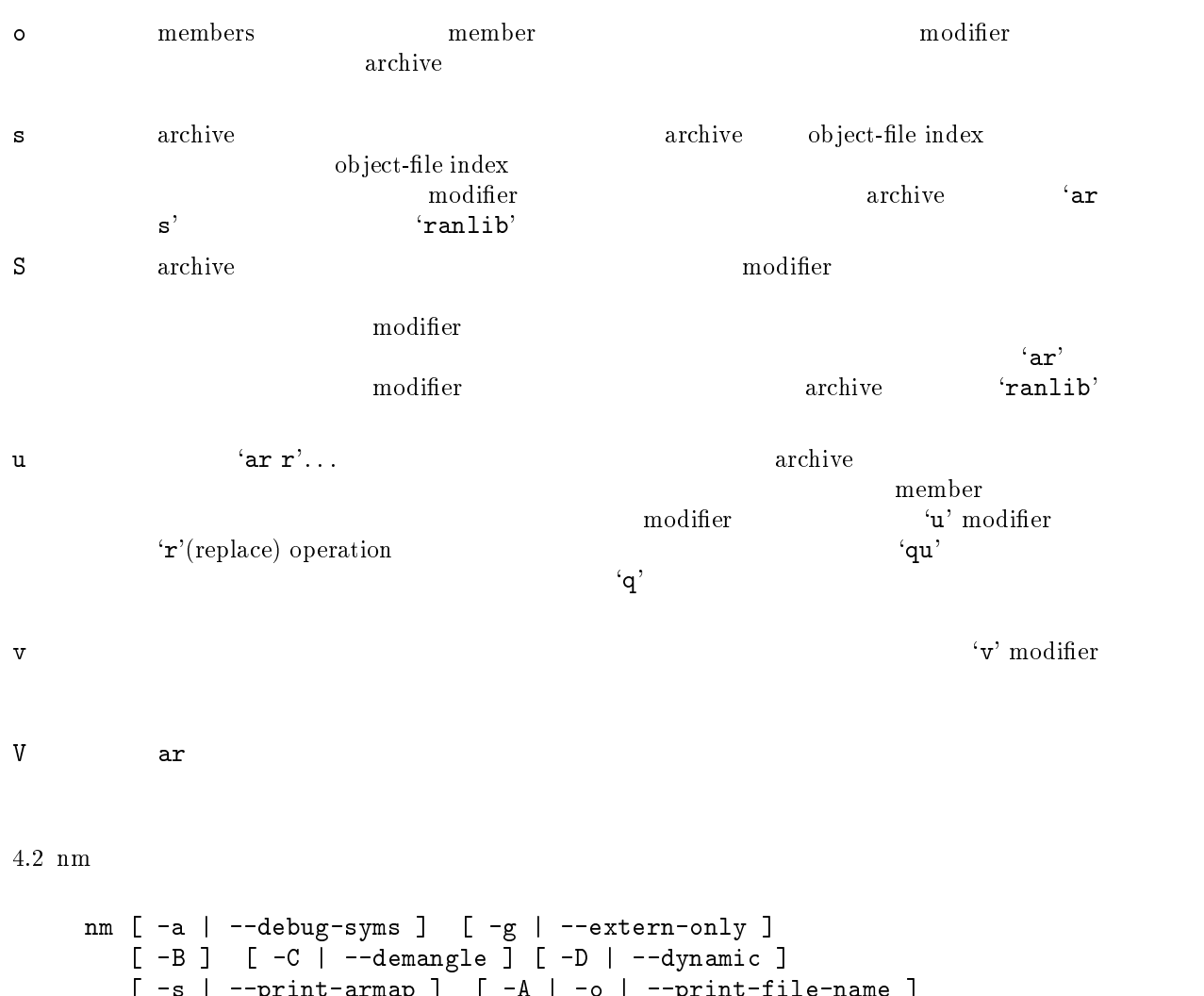

 $\blacksquare$  . The set of  $\blacksquare$  are defined as a set of  $\blacksquare$  . The set of  $\blacksquare$ [ -n | -v | --numeric-sort ] [ -p | --no-sort ]  $\begin{array}{ccc} \text{I} & \text{I} & \text{I} & \text{I} \end{array}$ [ -t radix | --radix=radix ] [ -P | --portability ] [ --target=bfdname ] [ -f format | --format=format ] [ --defined-only ] [-l | --line-numbers ]  $[--no$ -demangle  $]$   $[-V$   $]$  --version  $]$   $[$  --help  $]$   $[$   $objfile...$   $]$ 

 ${\tt GNU\ nm}\qquad objfile \dots \qquad \qquad {\tt mm}\qquad {\tt 'a.out'}$ 

 $m_{\rm m}$  a.out'

 $nm$ 

 $\bullet$  $16$ 

 $\bullet$ 

(external)

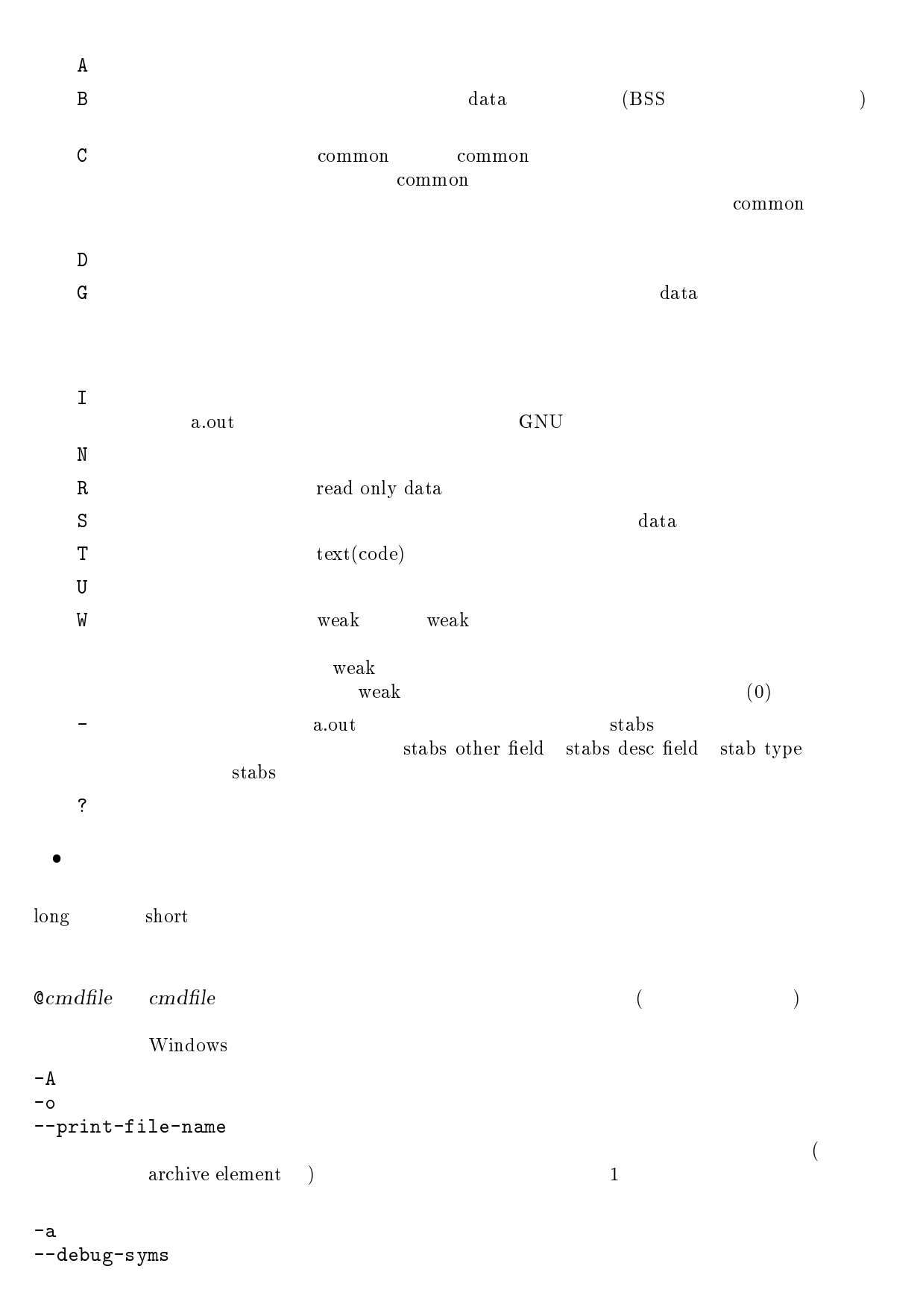

-B `--format=bsd' MIPS nm  $-c$ --demangle  $\qquad \qquad \mbox{(low-level \qquad )} \qquad \mbox{C++} \qquad \qquad \mbox{(user-level \qquad )}$   $\qquad \qquad \mbox{(demangle)}$  $\frac{\text{(demangle)}}{\text{C++}}$  $C++$ --no-demangle  $(low-level$   $)$   $C++$ (demangle)  $-\mathbb{D}$ --dynamic normal dynamic dynamic -f format --format=format  ${format}$  bsd sysv posix  $\mathbf{b}$ sd format  $\mathbf{b}$ -g --extern-only external  $-1$ --line-numbers relocation entry -n  $-\mathbf{v}$ --numeric-sort -p --no-sort -P --portability POSIX.2 standard output format  $'-f$  posix' -s --print-armap  $\archive \, \, \text{members}$  archive members  $mapping(**ar**$  ranlib archive  $)$ -r --reverse-sort

```
--size-sort
         size size size
         size-t radix
--radix=radix
         radix 10 ^{4} ^{8}\zeta_0, 16 \zeta_x,
-target=bfaname
--undefined-only
         external sexternal
--defined-only
-V--version
         nm--help nm
4.3 objcopy
    objcopy [ -F bfdname | --target=bfdname ]
            [ -I bfdname | --input-target=bfdname ]
            [ -0 bfdname | --output-target=bfdname ]
            [-S] --strip-all ] [-g] --strip-debug ]
            [ -K symbolname | --keep-symbol=symbolname ]
            [ -N symbolname | --strip-symbol=symbolname ]
    [ -L symbolname | --localize-symbol=symbolname ]
    [ -W symbolname | --weaken-symbol=symbolname ]
            [-x] --discard-all ] [-x] --discard-locals ][ -b byte | --byte=byte ]
            [ -i interleave | --interleave=interleave ]
           [ -R sectionname | --remove-section=sectionname ]
    [-p \mid --preserve-dates] [--debugging][--gap-fill=val ] [--]pad-to=address ]
            [ --set-start=val ] [ --adjust-start=incr ]
            [ --adjust-vma=incr ]
            [--adjust-section-vma=section[-,+,.-]val][ --adjust-warnings ] [ --no-adjust-warnings ]
            [ --set-section-flags=section=flags ]
            [ --add-section=sectionname=filename ]
            [ --change-leading-char ] [ --remove-leading-char ]
            [ --weaken ]
            [ -v | --verbose ] [ -V | --version ] [ --help ]
            in a communication of the communication of the communication of the communication of the communication of the
```
GNU objcopy utility 1 objcopy Subjection CRU bfd Library CRU bfd Library GNU BfD Library  $\tt objcopy$  $\verb|objcopy|$  $\rm BFD$  be been defined by  $\rm BFD$ objcopy 'srec' S-records  $($   $^{\circ}$   $^{\circ}$   $^{\$ objcopyは、出力ターゲットに `binary'を指定することによってバイナリファイルを生成する  $('-0 binary')$  objcopy S-record しょうしょう しょうしゅう しょうしゅう しょうしゅう しょうしゅう しょうしゅう しょうしゅうしゅ  $-$ S'  $+R$  $\verb|Qcmdfile| \hspace{1.5cm} Cmdtle \hspace{1.5cm} (2.7777)$  $W$ indows infile outfile 各々入力ファイル、出力ファイルを指定します。outle が指定されない場合、  $\mathrm{obj}\,\mathrm{copy}$  infile  $\int$  infile --input-target=bfdname  $\bf{bfdname}$ -O bfdname --output-target=bfdname bfdname-F bfdname --target=bfdname  $\Delta \textbf{b}$   $\textbf{b}$   $\textbf{d}$   $\textbf{n}$   $\textbf{a}$   $\textbf{b}$   $\textbf{c}$ -R sectionname --remove-section=sectionname sectionname

```
1
```

```
--strip-all
-g
--strip-debug
--strip-unneeded
-K symbolname
--keep-symbol=symbolname
                       symbolname
         1-N symbolname
--strip-symbol=symbolname
                   \begin{array}{cc}\text{symbolname} & -K\end{array}strip options
-L symbolname
--localize-symbol=symbolname
         symbolname1-W symbolname
--weaken-symbol=symbolname
        symbolname\operatorname{weak}1-x--discard-all
-\mathbf{X}--discard-locals
         \mathbb{C} is the form of \mathbb{C} is the following state of \mathbb{C} is the following state of \mathbb{C}-b byte
-\text{byte}=bytebyte(\text{th}) (
             \begin{array}{ccc} \text{)} \quad byte & 0 & interleave-1 \\ \text{have} & -\text{i} & --interleave-1 \end{array}interleave\begin{array}{lll} \text{``-i'} & \text{``-interleave'} \\ \text{4} & \text{ROM} \end{array}デフォルトは 4 です。このオプションは、ROM をプログラムするためのファイ
         \rho_{\rm s}-i interleave
--interleave=interleave
         interleave-b\texttt{`--byte'} 4 \texttt{`-b'} '--byte'
                                     objcopy
```
TW32R V.3.10 GNU

-p --preserve-dates

--debugging

--gap-fill val val val transferred to the value of  $\alpha$  $val$ --pad-to address address $\text{``-gap-fill'}$  ( $\qquad \qquad 0$  $\qquad \qquad$ --set-start val  $val$ --adjust-start incr incr--adjust-vma incr  $\frac{1}{2}$ (relocate)

--adjust-section-vma section{=,+,-}val section $\epsilon =$ '  $val$  val val val val val val val t  $\mbox{``--adjust-wma''}$  section  $\texttt{Note:}\quad}$ warning warning warning warning warning warning warning warning and the matrice of  $\alpha$  $'-$ -no-adjust-warnings' --adjust-warnings  $\frac{3}{1}$ --adjust-section-vma<sup>'</sup> warning --no-adjust-warnings  $`$ --adjust-section-vma' warning --set-section-flags section=flags  ${\it flags}$ ,  $\overline{\phantom{a}}$  alloc'  $\overline{\phantom{a}}$  alloc'  $\overline{\phantom{a}}$  alloc'  $\overline{\phantom{a}}$ 

'readonly' 'code' 'data' 'rom' --add-section sectionname=filename  $\it sectionname$ filename --change-leading-char ールのスコア<sub>の</sub>などがあり、コア<sub>の</sub>などの文字は、アン<sub>ダースコ</sub>アの文字は、コア<sub>の</sub>文字は、コンパイラが全くなり、コンパイラが全くなり、コンパイラが全くなり、コンパイラが全くなり、コンパイラが全くなり、コンパイラが全くなり、コンパイラが全くなり、コンパイラが全くなり、コンパイラが全くなり、コンパイラが全くなり、コンパイラが全くなり、コンパイラが全くなり、コンパイラが全くなり、コンパイラが全くなり、コンパイラが全くなり、コンパイラ objcopy objcopy --remove-leading-char す。また、アンダースコアのメータースコアのメータースコアです。 --change-leading-char and the extendion of the end of the end of the end of the end of the end of the end of the end of the end of the end of the end of the end of the end of the end of the end of the end of the end of the --weaken すべてのグローバルシンボルシンボル weak こうしょうだいがく しゅうしょう せいしょう せいしょう  $-R$  $\mathrm{weak}$  $-V$ --version objcopy  $-\mathbf{v}$ --verbose archives 'objcopy -V' archive --help 4.4 objdump objdump [ -a | --archive-headers ]

```
[ -b bfdname | --target=bfdname ] [ --debugging ]
[ -C | --demangle ] [ -d | --disassemble ]
[ -D | --disassemble-all ] [ --disassemble-zeroes ]
       [ -EB | -EL | --endian={big | little } ]
       \frac{1}{2} -65-
```

```
[-h] --section-headers | --headers ] [-i] --info ][ -j section | --section=section ]
        [ -l | --line-numbers ] [ -S | --source ]
        [ -m machine | --architecture=machine ]
        [ -r | --reloc ] [ -R | --dynamic-reloc ]
        [-s \mid --full-contents ] [--stabs][ -t | --syms ] [ -T | --dynamic-syms ] [ -x | --all-headers ]
        [-w] --wide ] [ --start-address=address]
        [ --stop-address=address]
        [ --prefix-addresses] [ --[no-]show-raw-insn ]
[ --adjust-vma=offset ]
       [ --version ] [ --help ]
       objfile...
```
 $\verb|objdump|$ 

 $objfile...$  $\dots$  archive  $\qquad \qquad \text{archive}$ long and short forms  $-1$ '  $\mathbf 1$  , we are the transformation  $\mathbf 1$  $\verb|Qcmdfile| \hspace{1.5cm} Cmdtile| \hspace{1.5cm} (2.777)$ Windows  $-2$ --archive-header objfile files archives archive header information  $('ls -l'$   $')$  'objdump  $-a'$  'ar tv' archive archive  $\alpha$  $--$ adjust-vma=offset  $\alpha$ ffse $t$ a.out a.out -b bfdname --target=bfdname object-code format bfdname objdump objdump -b oasys -m vax -h fu.o

 $\text{``fu.o''}$  $\label{eq:variance} \text{VAX Object}}$  <br/>  $\textbf{``-i''}$  $\left(-i\right)$  $-\mathbf{C}$ --demangle low-level  $(\text{demangle})$   $(\text{demangle})$  $\rm C++$ --debugging  $\mathbb{C}$ **DWARF** -d --disassemble ob jle-D --disassemble-all  $\sim$ d' --prefix-addresses --disassemble-zeroes  $\overline{0}$ -EB -EL --endian={big|little} S-records -f --file-header ob jle-h --section-header  $-$ header ます。例えば、ldに対するオプションに `-Ttext' `-Tdata' `-Tbss'オプショ  $($  a.out ) the contract contract contract contract contract contract contract contract contract contract contract contract contract contract contract contract contract contract contract contract contract contract contract contract 'objdump -h'
--help objdump -i  $\texttt{--info}$   $\texttt{--b''}$   $\texttt{--m'}$ -j name --section=name name-l --line-numbers  $\mbox{``-d''} \quad \mbox{``-D''} \qquad \qquad \mbox{``-r''}$ -m machine --architecture=machine S-records  $-1'$ -r  $--\verb"reloc"$  relocation entries  $(-d)$   $--\verb"reloc"$ relocations --dynamic-reloc dynamic relocation entries dynamic objects -s --full-contents  $-S$  $-$ source  $-$ --show-raw-insn  $16$ --prefix-addresses --no-show-raw-insn  $16$  --prefixaddresses --stabs extended by the contract of the contract of the contract of the contract of the contract of the contract of the contract of the contract of the contract of the contract of the contract of the contract of the contra .stab .stab.index .stab.excl .stab.excl .stab debugging symbol-table entries ELF ( Solaris 2.0)<br>ugging symbol-table entries linkage symbols  $(-\text{syms})$ debugging symbol-table entries linkage symbols  $--$ start-address= $address$  $-d$   $-r$   $-s$  $--stop-address=address$  $-d$   $-r$   $-s$ 

```
-t
--syms ファイルの symbol table entries を表示します。これは、`nm' プログラムによって
-T--dynamic-syms
               dynamic symbol table entries
                  dynamic objects \text{``-D'('--dynamic')}\text{``nm'}--version
        objdump
-x
--all-header
        symbol table relocation entries - x''-a -f -h -r -t'
-wide 80 -4.5 ranlib
    ranlib [-vV] archive
ranlib archive index \qquad archive \qquad archive \qquad index \qquad re-
locatable object file archive member
\text{``nm -s''} \text{``nm --print-armap''} index
\archive archive \archiveGNU ranlib GNU ar \qquad \qquad \qquad ranlib \qquad \qquad 'ar -s'
\verb|Qcmdfile| \hspace{1.5cm} Cmdtile| \hspace{1.5cm} (2.777)Windows
-\mathbf{v}-V ranlib
4.6 size
    size [-A \mid -B \mid --format=compatibility][- -h \text{elp } ] [-d | -o | -x | --radix = number ][ --target=bfdname ] [ -V | --version ]
        objfile...
```
GNU size utility

 $objfile...$ ...  $\mathbf{r} = \mathbf{r} \cdot \mathbf{r}$ 

 ${\tt \&cmdfile} \hspace{2.5cm} {\tt \verb"comdfile"} \hspace{2.5cm} {\tt \verb"cmdfile"} \hspace{2.5cm} {\tt \verb"cmdfile"}$ Windows  $-A$  $-B$ --format=compatibility and the state of the size of the size of the size of the size of the size of the size of the size of the size  $S$ ystem V size  $A$ ,  $A$   $-6$ ormat=sysv' Berkeley size \*-B' \*--format=berkeley' Berkeley size 1 size Berkelay size --format=Berkeley ranlib size text data bss dec hex filename 294880 81920 11592 388392 5ed28 ranlib 294880 81920 11888 388688 5ee50 size System V size --format=SysV ranlib size ranlib : section size addr .text 294880 8192 .data 81920 303104 .bss 11592 385024 Total 388392 size : section size addr .data 81920 303104 .bss 11888 385024 Total 388688 --help -d  $-x$ --radix=number  $\mathbf 1$  от  $\mathbf 2$  от  $\mathbf 3$  от  $\mathbf 4$  от  $\mathbf 5$  от  $\mathbf 7$  от  $\mathbf 8$  от  $\mathbf 8$  $10 \t (-d' \t --radix=10') \t 8 \t (-o' \t --radix=8') \t 16$  $({}^{\prime}-x^{\prime}$   ${}^{\prime}-\text{radix=16'}$   ${}^{\prime}-\text{radix=number'}$ <br>3 (8 10 16) 2  $(8 \t10 \t16)$ 

 $\mathbf{1}$ 

```
- d' - x' - x' 10 16 - o'8 16
--target=bfdname
      ob jlebfdnamesize-V--version
      size
4.7 strings
   strings [-afov] [-min-len] [-n min-len] [-t radix] [-]
        [--all] [--print-file-name] [--bytes=min-len]
        [--radix=radix] [--target=bfdname]
        [--help] [--version] file...file
                 GNU strings 4 (
)initialized sections loaded sections
strings
\verb|Qcmdfile| \hspace{1.5cm} Cmdtle \hspace{1.5cm} (2.7777)Windows
-a
--a11- The initialized sections and initialized sections and loaded sections and loaded sections and loaded sections and \overline{\phantom{a}}-f
--print-file-name
--help --min-len
-n min-len
--bytes=min-len
      \min\text{-len} 4-o '-t o' strings -<sub>0</sub>, strings -<sub>1</sub>-o'
-t radix
--radix=radix'o'(8) 'x'(16) 'd'(10)
```
--target=bfdname

--version

4.8 strip

strip [ -F bfdname | --target=bfdname ] [ -I bfdname | --input-target=bfdname ] [ -O bfdname | --output-target=bfdname ]  $[-s]$  --strip-all  $]$   $[-S]$  -g  $]$  --strip-debug  $]$ [ -K symbolname | --keep-symbol=symbolname ] [ -N symbolname | --strip-symbol=symbolname ]  $[-x]$  --discard-all  $]$   $[-x]$  --discard-locals  $]$ [ -R sectionname | --remove-section=sectionname ]  $[$  -o file  $]$   $[$  -p  $]$  --preserve-dates  $]$  $[-v \mid --verbose]$   $[-V \mid --version]$   $[--help]$  $objfile...$ 

GNU strip objfile<br>archives

 $\archives$ 

strip しんしょう こうしょうかい こうしょうかい こうしょうかい こうしゅうしゅう こうしゅうしょう

 $\verb|Qcmdfile| \hspace{1.5cm} Cmdtile| \hspace{1.5cm} (2.777)$ 

Windows

-F bfdname --target=bfdname

objfile bfdname

--help strip

-I bfdname --input-target=bfdname  $\mathrm{objfile}\phantom{00}$  bfdname  $\mathrm{objfile}\phantom{00}$ 

-O bfdname --output-target=bfdname op jine bidhame

```
-R sectionname
\verb|--remove-section| = set \\ \verb|ionname|\it sectionname-s
--strip-all
-g
-\mathbf{S}--strip-debug
--strip-unneeded
        relocation
-K symbolname
--keep-symbol=symbolname
                         symbolname
-N symbolname
--strip-symbol=symbolname
                         \emph{symbolname} –K
         -K strip
\blacksquare - o file \blacksquareobjfile-p
--preserve-dates
-x--discard-all
-\mathbf{X}--discard-locals
         \mathcal{O}(\mathcal{O})^{\circ}{\rm L'} \qquad \quad \  \cdot \; .-V
--version
         strip
-v
--verbose
                         archives \qquad \qquad \text{^`strip -v'} \qquad \qquad \text{^`active} \qquad \text{members}
```
## Short Contents

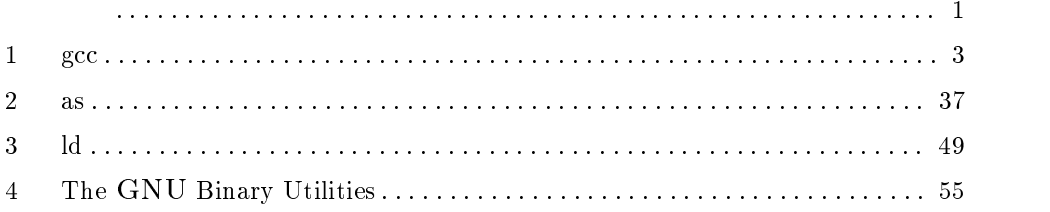

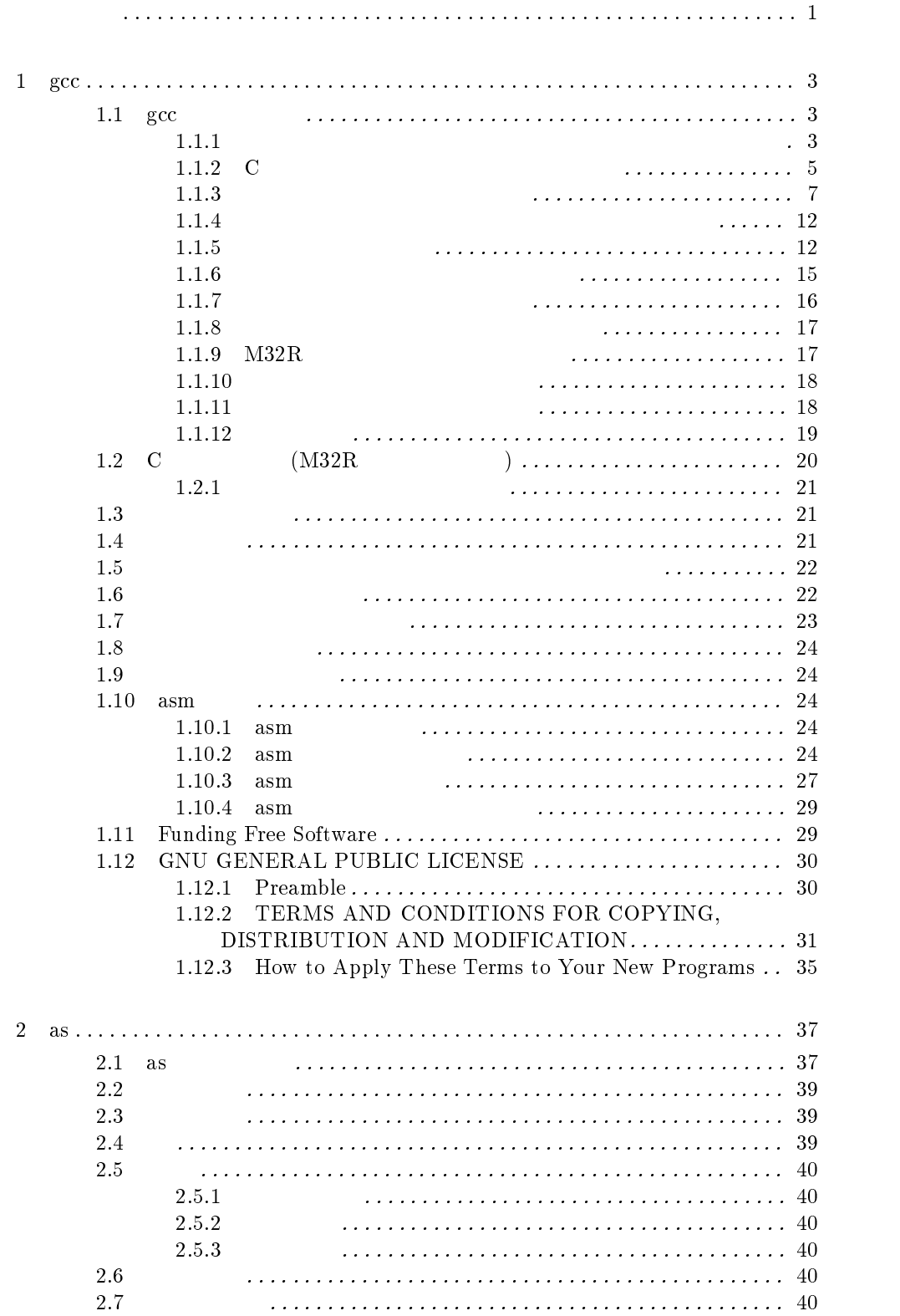

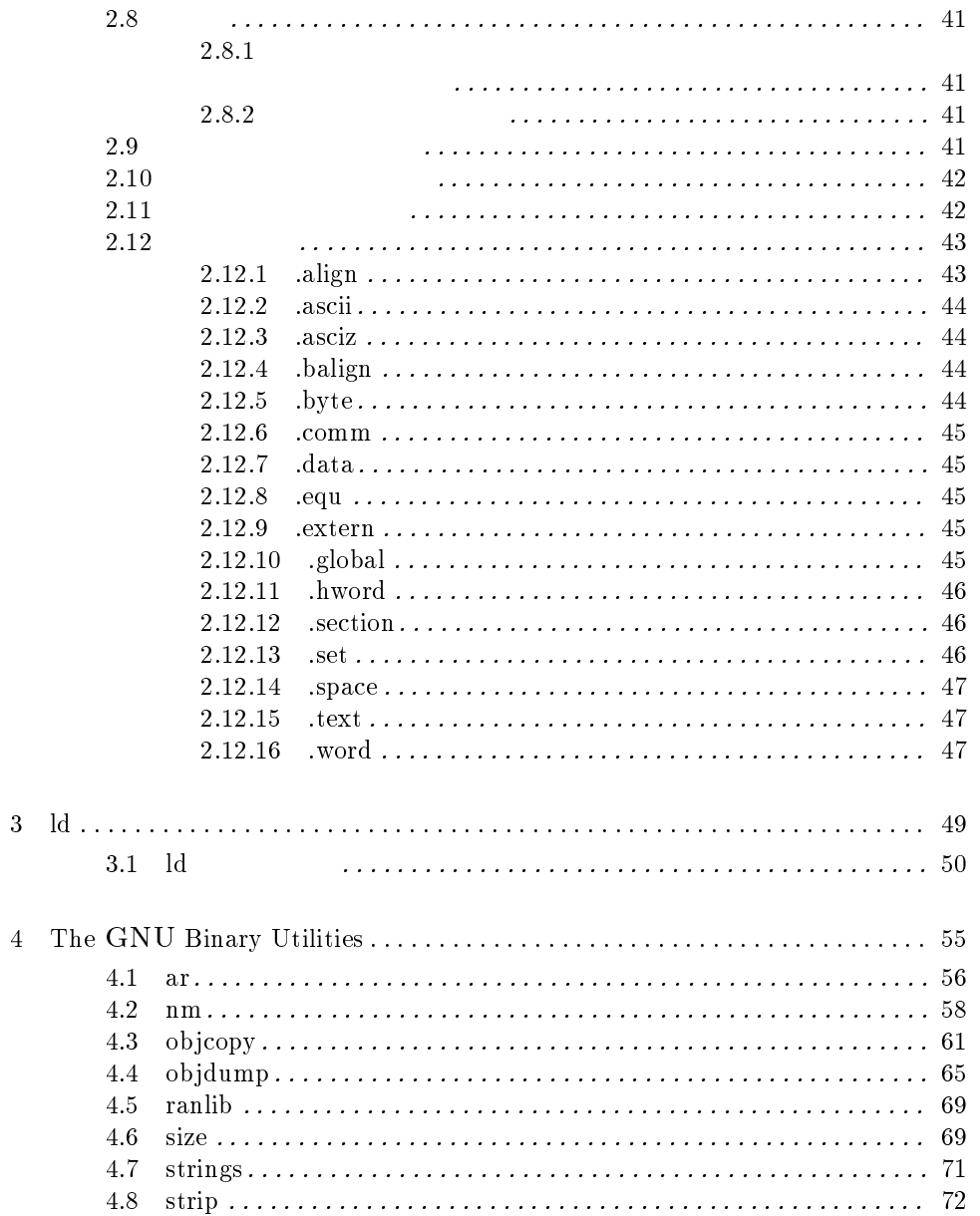

## TW32R V.3.10 GNU ツールリファレンス M32R 用 クロスツールキット (GNU 版 )

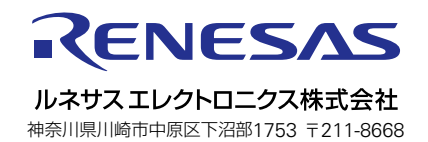